#### **A.1. Listing Script login.php**

```
<!DOCTYPE html PUBLIC "-//W3C//DTD XHTML 1.0 Strict//EN" 
"http://www.w3.org/TR/xhtml1/DTD/xhtml1-strict.dtd">
<html xmlns="http://www.w3.org/1999/xhtml">
<script language="javascript">
function validasi(form){
 if (form.username.value == ""){
   alert("Anda belum mengisikan Username.");
   form.username.focus();
  return (false);
  }
 if (form.password.value == ""){
   alert("Anda belum mengisikan Password.");
   form.password.focus();
   return (false);
  }
 return (true);
}
</script>
<meta http-equiv="content-type" content="text/html;charset=UTF-8">
<head>
<meta http-equiv="Content-Type" content="text/html; charset=UTF-8"/>
<meta name="description" content=""/>
<meta name="keywords" content=""/>
<meta name="robots" content="ALL,FOLLOW"/>
<meta name="Author" content="AIT"/>
```
#### LISTING PROGRAM L-2

```
<meta http-equiv="imagetoolbar" content="no"/>
<title>Login Ujian Online</title>
<link rel="shortcut icon" type="image/x-icon" href="images/logo94.png">
<link rel="stylesheet" href="css_login/reset.css" type="text/css"/>
<link rel="stylesheet" href="css_login/screen.css" type="text/css"/>
```
<script type="text/javascript" src="js/jquery.js"></script> <script type="text/javascript" src="js/cufon.js"></script> <script type="text/javascript" src="js/Geometr231\_Hv\_BT\_400.font.js"></script> <script type="text/javascript" src="js/script.js"></script>

</head>

```
<body class="no-side">
<div class="login-box">
<div class="login-border">
<div class="login-style">
         <div class="login-header">
                   <div class="logo clear">
                             <div align="right"><span 
class="title"></span></div>
                   \langlediv>
```
</div>

<form name="login" action="cek\_login.php" method="POST" onSubmit="return validasi(this)">

> <div class="login-inside"> <div class="login-data">

 <table width="100%" border="0" cellspacing="0" cellpadding="0">  $<$ tr $>$  <td><div align="center"> <table cellpadding="0" cellspacing="0">  $<$ tr $>$ <td height="35"><b>Username: &nbsp; &nbsp; </b></td>  $|$  <input type="text" name="username" class="text" /></td>  $\langle t$  $<$ tr $>$ <td height="35"><b>Password : &nbsp; &nbsp; </b></td>  $<$ td $>$  <input type="password" class="text" name="password"  $\ge$  /td>

 $\langle t$ 

 $<$ tr $>$ 

<td colspan="2"><div align="right">

```
 <input name="submit" class="submit" type="submit"
```
value="LOGIN" />

 $\langle$ div> $\langle$ td> $\langle$ tr>

 </table>  $\langle$ div $\rangle$  $\langle t$ r $>$ </table>

 $\langle$ div $>$ 

 $\langle$ div $>$ 

</form>

 $\langle$ div $>$ 

 $\langle$ div $\rangle$ 

 $\langle$ div $>$ 

</body>

<meta http-equiv="content-type" content="text/html;charset=UTF-8"> </html>

## **A.2 Listing cek\_login.php**

```
<?php
include "configurasi/koneksi.php";
function anti_injection($data){
 $filter =mysql_real_escape_string(stripslashes(strip_tags(htmlspecialchars($data,E
NT_OUOTES))));
  return $filter;
}
Susername = anti_injection(S POST['username']);
spass = anti_injection(md5(S_POST['password']));// pastikan username dan password adalah berupa huruf atau angka.
if (!ctype_alnum($username) OR !ctype_alnum($pass)){
  echo "Access not allowed";
}
else{
$login=mysql_query("SELECT * FROM siswa WHERE 
username_login='$username' AND password_login='$pass' AND
blokir='N'");
$ketemu=mysql_num_rows($login);
$r=mysql_fetch_array($login);
// Apabila username dan password ditemukan
if $ketemu > 0}
 session_start();
  include "timeout.php";
  $_SESSION[namauser] = $r[username_login];
 SESSION[namalengkap] = <math>fr[nama\ length]</math>; $_SESSION[passuser] = $r[password_login];
 \S_SESSION[leveluser] = \frac{1}{2}[level];
 S SESSION[idsiswa] = \frac{1}{2}r[id siswa];
  // session timeout
 S SESSION[login] = 1;
  timer();
```

```
\text{Ssid}\ lama = session id();
session_regenerate_id();
$sid baru = session id();
```

```
mysql_query("UPDATE siswa SET id_session='$sid_baru' WHERE
username_login='$username'");
  $user = mysql_query("SELECT * FROM online WHERE 
id_siswa='$_SESSION[idsiswa]"');
 if (mysql_num_rows(\text{Suser})== 0){
         $ip = $_SERVER['REMOTE_ADDR']; // Mendapatkan IP 
komputer user
         $tanggal = date("Ymd"); // Mendapatkan tanggal sekarang
        $waktu = time("U"); //
    mysql_query("INSERT INTO online (ip,id_siswa,tanggal,online)
                   VALUES ('$ip','$_SESSION[idsiswa]','$tanggal','Y')");
  }
  else{
    $ip = $_SERVER['REMOTE_ADDR']; // Mendapatkan IP komputer 
user
    $tanggal = date("Ymd"); // Mendapatkan tanggal sekarang
   \text{Swaktu} = \text{time}("U"); \text{ } \text{ } \text{ } \text{ } mysql_query("UPDATE online SET 
ip='$ip',tanggal='$tanggal',online='Y' WHERE id_siswa = 
'$_SESSION[idsiswa]'");
  }
  header('location:home');
}
else{ 
  echo "<script>window.alert('LOGIN GAGAL ! Username atau Password 
Anda salah.');
       window.location=(href='index.php')</script>";
}
}
?>
```
# **A.3 Listing content.php**

```
<?php
// Bagian Home
if ($_GET['module']=='home'){
  if ($_SESSION['leveluser']=='siswa'){
 echo "<br/>br>>b class='judul'>Hai $_SESSION[namalengkap],</b>>>br>>p
class='garisbawah'></p>
     Selamat datang di <b>>/>
Aplikasi Ujian Online SMAN 94
Jakarta</i></b>.<br/>br>
     \langle p \rangle \langle p \rangle\langle p \rangle \langle p \rangle<p> </p>
     \langle p\rangle \langle p\rangle <p class='garisbawah'></p><p align='right'><b class='judul'>$hari_ini, 
  <span id='date'></span>, <span id='clock'></span></p>";
  }
}
//Bagian Visi dan Misi
elseif ($_GET['module']=='visi_misi'){
  if ($_SESSION['leveluser']=='siswa'){
    include "administrator/modul/mod_visimisi/visi_misi.php";
  }
}
//Bagian Panduan
elseif ($_GET['module']=='bantuan'){
  if ($_SESSION['leveluser']=='siswa'){
    include "administrator/modul/mod_bantuan/bantuan.php";
  }
}
// Bagian kelas
elseif ($_GET['module']=='kelas'){
  if ($_SESSION['leveluser']=='siswa'){
    include "administrator/modul/mod_kelas/kelas.php";
```

```
 }
}
// Bagian siswa
elseif ($_GET['module']=='siswa'){
 if (S SESSION['leveluser']=='siswa'){
    include "administrator/modul/mod_siswa/siswa.php";
  }
}
// Bagian admin
elseif ($_GET['module']=='admin'){
  if ($_SESSION['leveluser']=='siswa'){
    include "administrator/modul/mod_admin/admin.php";
  }
}
// Bagian mapel
elseif ($_GET['module']=='matapelajaran'){
  if ($_SESSION['leveluser']=='siswa'){
    include "administrator/modul/mod_matapelajaran/matapelajaran.php";
  }
}
// Bagian materi
elseif ($_GET['module']=='materi'){
  if ($_SESSION['leveluser']=='siswa'){
    include "administrator/modul/mod_materi/materi.php";
  }
}
// Bagian materi
elseif ($_GET['module']=='quiz'){
  if ($_SESSION['leveluser']=='siswa'){
    include "administrator/modul/mod_quiz/quiz.php";
  }
}
```

```
// Bagian materi
elseif ($_GET['module']=='kerjakan_quiz'){
  if ($_SESSION['leveluser']=='siswa'){
    include "administrator/modul/mod_quiz/soal.php";
  }
}
// Bagian materi
elseif ($_GET['module']=='nilai'){
  if ($_SESSION['leveluser']=='siswa'){
    include "daftarnilai.php";
  }
}
?>
```
### **A.4 Listing media.php**

```
<?php
include "configurasi/koneksi.php";
include "configurasi/library.php";
include "configurasi/fungsi_indotgl.php";
include "configurasi/fungsi_combobox.php";
include "configurasi/class_paging.php";
```

```
session_start();
error_reporting(0);
include "timeout.php";
if($_SESSION[login]==1){
          if(!cek_login()){
                    S SESSION[login] = 0;
          }
}
if($_SESSION[login]==0){
  echo "<link href='css/screen.css' rel='stylesheet' type='text/css'><link 
href='css/reset.css' rel='stylesheet' type='text/css'>
<center><br><br><br><br><br><br>Maaf, untuk masuk 
<b>Halaman</b><br>
 \langlecenter>anda harus \langleb>Login\langleb> dahulu!\langlebr>\langlebr>";
echo "<div> <a href='index.php'><img src='images/kunci.png' height=176 
width=143 \times \alpha\langlediv>":
  echo "<input type=button class=simplebtn value='LOGIN DI SINI' 
onclick=location.href='index.php'></a></center>";
}
else{
if (empty($_SESSION['username']) AND empty($_SESSION['passuser']) 
AND $ SESSION['login']==0){
  echo "<link href='css/screen.css' rel='stylesheet' type='text/css'><link
```

```
href='css/reset.css' rel='stylesheet' type='text/css'>
```

```
<center><br><br><br><br><br><br>Maaf, untuk masuk 
<b>Halaman</b><br>
 \leqcenter>anda harus \leqb>Login\leqb> dahulu!<br>\leqbr>\leq";
echo "<div> <a href='index.php'><img src='images/kunci.png' height=176 
width=143 \times/a </div>";
  echo "<input type=button class=simplebtn value='LOGIN DI SINI' 
onclick=location.href='index.php'></a></center>";
}
else{
2 <!DOCTYPE html PUBLIC "-//W3C//DTD XHTML 1.0 Strict//EN" 
"http://www.w3.org/TR/xhtml1/DTD/xhtml1-strict.dtd">
<html xmlns="http://www.w3.org/1999/xhtml">
<head>
<meta http-equiv="Content-Type" content="text/html; charset=UTF-8"/>
<meta name="description" content=""/>
<meta name="keywords" content=""/>
<meta name="robots" content="ALL,FOLLOW"/>
<meta name="Author" content="Sandi"/>
<meta http-equiv="imagetoolbar" content="no"/>
<title>Ujian Online SMAN 94</title>
<link rel="shortcut icon" type="image/x-icon" href="images/logo94.png">
<link rel="stylesheet" href="css/reset.css" type="text/css"/>
<link rel="stylesheet" href="css/fancybox.css" type="text/css"/>
<link rel="stylesheet" href="css/jquery.wysiwyg.css" type="text/css"/>
<link rel="stylesheet" href="css/jquery.ui.css" type="text/css"/>
<link rel="stylesheet" href="css/visualize.css" type="text/css"/>
<link rel="stylesheet" href="css/visualize-light.css" type="text/css"/>
<link type="text/css" rel="stylesheet" media="all" href="css_chat/chat.css" 
/<link type="text/css" rel="stylesheet" media="all" href="css/screen.css" />
```

```
<script type="text/javascript" src="js_chat/chat.js"></script>
<script type="text/javascript" src="js/jquery.js"></script>
```

```
<script type="text/javascript" src="js/jquery.visualize.js"></script>
<script type="text/javascript" src="js/jquery.wysiwyg.js"></script>
<script type="text/javascript" 
src="js/tiny_mce/jquery.tinymce.js"></script>
<script type="text/javascript" src="js/jquery.fancybox.js"></script>
<script type="text/javascript" src="js/jquery.idtabs.js"></script>
<script type="text/javascript" src="js/jquery.datatables.js"></script>
<script type="text/javascript" src="js/jquery.jeditable.js"></script>
<script type="text/javascript" src="js/jquery.ui.js"></script>
<script type="text/javascript" src="js/clock.js"></script>
<script type="text/javascript" src="js/excanvas.js"></script>
<script type="text/javascript" src="js/cufon.js"></script>
<script type="text/javascript" 
src="is/Geometr231_Hv_BT_400.font.js"></script>
<script language="javascript" type="text/javascript">
   tinyMCE_GZ.init({
   plugins : 'style,layer,table,save,advhr,advimage, ...',
                    themes : 'simple,advanced',
                    languages : 'en',
                    disk_cache : true.
                    debug : false
});
</script>
<script language="javascript" type="text/javascript"
src="../tinymcpuk/tiny_mce_src.js"></script>
<script type="text/javascript">
tinyMCE.init({
                    mode : "textareas",
                    theme : "advanced",
                    plugins : 
"table,youtube,advhr,advimage,advlink,emotions,flash,searchreplace,paste,d
irectionality,noneditable,contextmenu",
                    theme_advanced_buttons1_add : 
"fontselect,fontsizeselect",
                    theme_advanced_buttons2_add :
"separator,preview,zoom,separator,forecolor,backcolor,liststyle",
```
#### LISTING PROGRAM L-13

```
theme_advanced_buttons2_add_before:
"cut,copy,paste,separator,search,replace,separator",
                   theme_advanced_buttons3_add_before : 
"tablecontrols,separator,youtube,separator",
                   theme_advanced_buttons3_add : "emotions,flash",
                   theme_advanced_toolbar_location : "top",
                   theme_advanced_toolbar_align : "left",
                   theme_advanced_statusbar_location : "bottom",
                   extended valid elements :
"hr[class|width|size|noshade]",
                   file_browser_callback : "fileBrowserCallBack",
                   paste_use_dialog : false,
                   theme_advanced_resizing : true,
                   theme advanced resize horizontal : false,
                   theme_advanced_link_targets : "_something=My
somthing; something2=My somthing2; something3=My somthing3;",
                   apply_source_formatting : true
```
 $\}$ :

```
function fileBrowserCallBack(field_name, url, type, win) {
                   var connector = 
"../../filemanager/browser.html?Connector=connectors/php/connector.php";
                   var enableAutoTypeSelection = true;
```
var cType; tinymcpuk\_field = field\_name;  $t$ inymcpuk = win;

```
switch (type) {
         case "image":
                   cType = "Image":break;
         case "flash":
                   cType = "Flash":break;
         case "file":
                   cType = "File";
                   break;
```

```
}
                    if (enableAutoTypeSelection && cType) {
                              connector += "\&Type=" + cType;
                    }
                    window.open(connector, "tinymcpuk", 
"modal,width=600,height=400");
          }
</script>
<script language="javascript" type="text/javascript">
      function pertanyaan(){
      if(confirm('Anda yakin yang ingin keluar?'))
         {
        return true;
         }
        else
         {
        return false;
         }
      }
</script>
<style type="text/css">
\leftarrow.style3 {
          color: #62A621;
          font-weight: bold;
}
.garisbawah {
         padding-bottom: 5px;
          border-bottom: 1px dotted #CCC;
}
-->
</style>
```

```
<script type="text/javascript">
<!-- Begin
/* This script and many more are available free online at
The JavaScript Source!! http://javascript.internet.com
Created by: Steeveeo :: http://www.freewebs.com/steeveeo3000 */
function confirmClose() {
  alert("You have chosen to close this window");
   if (confirm("Are you sure?")) {
    parent.close();
   }
   else
     alert("Close cancelled."); {
   }
}
// End -->
</script>
</head>
<body onload="startclock()">
          <div class="sidebar">
                    <div class="logo clear"><img src="images/logo94.png" 
alt="" width="185" height="130" /></div>
                     <div class="menu">
                       <ul>
                       <li><p align="center"><a href="#">Menu</a></p>
                                \langleul> <?php include "menu.php"; ?>
                                \langle n|\langleli\rangle <li><p align="center"><a href="#">Akun 
\langlea\rangle <ul>
                                            <?php include "menu2.php"; ?>
                                         \langle u|\langleli\rangle
```

```
<li><p align="center"><a
```
href="#">Kalender </a></p>

 $\langle$ ul $>$ 

pages/fungsi\_kalender.php";

\$tgl\_skrg=date("d"); \$bln\_skrg=date("n"); \$thn\_skrg=date("Y");

<?php include "sis-

buatkalender(\$tgl\_skrg,\$bln\_skrg,\$thn\_skrg);

 $\gamma$  $\langle u|$  $\langle$ li $\rangle$  $\langle u|$ 

echo

 $\langle$ div $\rangle$ </div>

```
\langlediv class="main"> \langle!-- *** mainpage layout *** -->
         <div class="main-wrap">
                   <div class="header clear">
                             <ul class="links clear">
                             <li><br/>b class='judul'>&nbsp;Selamat Datang
<?php echo "$_SESSION[namalengkap]";?>&nbsp;</b></li>
                             <li><a href="?module=home"><img 
src="images/home.png" alt="" class="icon" /> <span 
class="text">Beranda</span></a></li>
                             <li><div class="clear">
       <ul><SCRIPT language=JavaScript src="almanak.js"></SCRIPT>
       <span class="style1">|</span> <SCRIPT language=JavaScript>var d 
= new Date():
var h = d.getHouse;
if (h < 11) { document.write('Selamat pagi, pengunjung...'); }
else { if (h < 15) { document.write ('Selamat siang, pengunjung...'); }
else { if (h < 19) { document.write ('Selamat sore, pengunjung...'); }
```

```
else { if (h <= 23) { document.write('Selamat malam, pengunjung...'); }
 \{\}\}<\mathcal{SCRIPT}>\lt\mathcal{A}l>>\lt\mathcal{A}iv>>\lt\mathcal{A}l>>\leq\mathcal{A}l>>\leq\mathcal{A}l>>\leq\mathcal{A}l>>\leq\mathcal{A}l>>\leq\mathcal{A}l>>\leq\mathcal{A}l>>\leq\mathcal{A}l>>\leq\mathcal{A}l>>\leq\mathcal{A}l>>\leq\mathcal{A}l>>\leq\mathcal{A}l>>\leq\mathcal{A}l>>\leq\mathcal{A}l>>\leq\mathcal{A}l>>\leq\mathcal{A}l>>\leq\mathcal{A}l>>\
```

```
<li><a href="logout.php"><img 
src="images/exit.png" alt="" class="icon" /> <span 
class="text">Keluar</span></a></li>
```
 $\langle \text{m} \rangle$ 

</div>

<div class="page clear"> <!-- MODAL WINDOW --> <div id="modal" class="modal-window"> <!--<div class="modal-head clear"><a onclick="\$.fancybox.close();" href="javascript:;" class="closemodal">Close</a></div> -->

 $\langle$ div $>$ 

```
<!-- CONTENT BOXES -->
                            <!-- end of content-box -->
<div class="notification note-success">
  <table width="100%" border="0" cellspacing="0" cellpadding="0">
  <tr><td width="2%">&nbsp;</td>
    <td width="95%"><?php include "content.php"; ?></td>
   lttd width="3%"> lt/td>
  \langle/tr> </table>
</div>
                            <div class="clear">
                                     <!-- end of content-box -->
```
 $\langle$ div $>\rangle$ !-- end of page -- $>$ 

<div class="footer clear"></div>

 $cldiv$ </div>

#### LISTING PROGRAM L-18

```
\langlediv><script type="text/javascript">
 var \text{gaq} = \text{gaq} \parallel []; _gaq.push(['_setAccount', 'UA-12958851-7']);
  _gaq.push(['_trackPageview']);
  (function() {
   var ga = document.createElement('script'); ga.type = 'text/javascript'; 
ga.async = true;
  ga.src = ('https:' = document.location.protocol ? 'https://ssl' :
'http://www') + '.google-analytics.com/ga.js';
  var s = document.getElementsByTagName('script')[0];
s.parentNode.insertBefore(ga, s);
 \{)():
</script>
</body>
<meta http-equiv="content-type" content="text/html;charset=UTF-8">
</html>
\langle?php
}
}
?>
```
## **A.5 Listing menu.php**

<?php

```
echo "<li><a href='media.php?module=visi_misi'><br/><br/>b>Visi & Misi
```
Sekolah</b></a></li>";

echo "<li><a

href='media.php?module=bantuan'><b>Panduan</b></a></li>";

echo "<li><a href='media.php?module=kelas'><br/>>b>Kelas

Anda</b></a></li>";

echo "<li><a href='media.php?module=matapelajaran'><br/>b>Mata

Pelajaran</b></a></li>";

echo "<li><a href='media.php?module=quiz'><br/>>b>Ujian</b></a>></li>";

echo "<li><a href='media.php?module=nilai'><br/>>b>Nilai</b></a>></li>";

?>

## **A.6 Listing soal.php**

<?php session\_start(); error\_reporting(0);

```
if (empty($_SESSION['username']) AND empty($_SESSION['passuser']) 
AND $_SESSION['login']==0){
  echo "<link href='css/screen.css' rel='stylesheet' type='text/css'><link 
href='css/reset.css' rel='stylesheet' type='text/css'>
```

```
<center><br><br><br><br><br><br>Maaf, untuk masuk 
<b>Halaman</b><br>
 \leqcenter>anda harus \leqb>Login\leqb> dahulu!\leqbr>\leqbr>";
echo "<div> <a href='index.php'><img src='images/kunci.png' height=176 
width=143 \times/a\langlediv>";
  echo "<input type=button class=simplebtn value='LOGIN DI SINI' 
onclick=location.href='index.php'></a></center>";
}
else{
?>
\lthtml\gt<header>
<meta http-equiv="Content-Type" content="text/html; charset=UTF-8"/>
<meta name="description" content=""/>
<meta name="keywords" content=""/>
<meta name="robots" content="ALL,FOLLOW"/>
<meta name="Author" content="Rizal Faizal"/>
<meta http-equiv="imagetoolbar" content="no"/>
<title>Ujian Online</title>
<link rel="shortcut icon" type="image/x-icon" href="images/logo94.png">
<link rel="stylesheet" href="css/reset.css" type="text/css"/>
<link rel="stylesheet" href="css/screen2.css" type="text/css"/>
<link rel="stylesheet" href="css/fancybox.css" type="text/css"/>
<link rel="stylesheet" href="css/jquery.wysiwyg.css" type="text/css"/>
```

```
<link rel="stylesheet" href="css/jquery.ui.css" type="text/css"/>
<link rel="stylesheet" href="css/visualize.css" type="text/css"/>
<link rel="stylesheet" href="css/visualize-light.css" type="text/css"/>
```

```
<script type="text/javascript" src="js/jquery.js"></script>
<script type="text/javascript" src="js/jquery.visualize.js"></script>
<script type="text/javascript" src="js/jquery.wysiwyg.js"></script>
<script type="text/javascript" 
src="js/tiny_mce/jquery.tinymce.js"></script>
<script type="text/javascript" src="js/jquery.fancybox.js"></script>
<script type="text/javascript" src="js/jquery.idtabs.js"></script>
<script type="text/javascript" src="js/jquery.datatables.js"></script>
<script type="text/javascript" src="js/jquery.jeditable.js"></script>
<script type="text/javascript" src="js/jquery.ui.js"></script>
<script type="text/javascript" src="js/clock.js"></script>
```

```
<script type="text/javascript" src="js/excanvas.js"></script>
<script type="text/javascript" src="js/cufon.js"></script>
<script type="text/javascript" 
src="js/Geometr231_Hv_BT_400.font.js"></script>
```

```
<script language="javascript" type="text/javascript">
   tinyMCE_GZ.init({
   plugins : 'style,layer,table,save,advhr,advimage, ...',
                    themes : 'simple,advanced',
                    languages : 'en',
                    disk_cache : true,
                    debug : false
```
#### $\}$ :

```
</script>
```

```
<script language="javascript" type="text/javascript"
src="../tinymcpuk/tiny_mce_src.js"></script>
<script type="text/javascript">
```
tinyMCE.init({

```
mode : "textareas",
theme : "advanced",
```
plugins : "table,youtube,advhr,advimage,advlink,emotions,flash,searchreplace,paste,d irectionality,noneditable,contextmenu", theme\_advanced\_buttons1\_add : "fontselect,fontsizeselect", theme\_advanced\_buttons2\_add : "separator,preview,zoom,separator,forecolor,backcolor,liststyle", theme\_advanced\_buttons2\_add\_before: "cut,copy,paste,separator,search,replace,separator", theme\_advanced\_buttons3\_add\_before : "tablecontrols,separator,youtube,separator", theme\_advanced\_buttons3\_add : "emotions,flash", theme\_advanced\_toolbar\_location : "top", theme\_advanced\_toolbar\_align : "left", theme\_advanced\_statusbar\_location : "bottom", extended\_valid\_elements : "hr[class|width|size|noshade]", file\_browser\_callback : "fileBrowserCallBack", paste\_use\_dialog : false, theme\_advanced\_resizing : true, theme\_advanced\_resize\_horizontal : false, theme\_advanced\_link\_targets : "\_something=My\_ somthing; something2=My somthing2; something3=My somthing3;", apply\_source\_formatting : true  $\mathcal{E}$ 

```
function fileBrowserCallBack(field_name, url, type, win) {
                   var connector ="../../filemanager/browser.html?Connector=connectors/php/connector.php";
                   var enableAutoTypeSelection = true;
                   var cType;
                   tinymcpuk field = field name;
                   tinymcpuk = win;
                   switch (type) {
                            case "image":
```

```
cType = "Image":
```

```
break;
                             case "flash":
                                      cType = "Flash";
                                       break;
                             case "file":
                                       cType = "File";
                                       break;
                   }
                   if (enableAutoTypeSelection && cType) {
                             connector += "\&Type=" + cType;
                   }
                   window.open(connector, "tinymcpuk", 
"modal,width=600,height=400");
          }
</script>
<style type="text/css">
\lt!!--
.style3 {
         color: #62A621;
         font-weight: bold;
}
.garisbawah {
         padding-bottom: 5px;
         border-bottom: 1px dotted #CCC;
}
-->
</style>
<script>
var waktunya;
waktunya = <?php echo "$_POST[waktu]"; ?>;
var waktu;
var jalan = 0;
var habis = 0;
function init(){
   checkCookie()
```

```
mulai();
}
function keluar(){
   if(habis==0){
      setCookie('waktux',waktu,365);
   }else{
      setCookie('waktux',0,-1);
   }
}
function mulai(){
   jam = Math.floor(waktu/3600);
  sisa = waktu\%3600;menit = Math.float(sisa/60);sisa2 = sisa\%60detik = sisa2%60:
   if(detik<10){
     detikx = "0" + detik; }else{
     detikx = detik; }
   if(menit<10){
     menitx = "0"+menit:
   }else{
     menitx = menit; }
   if(jam<10){
    jamx = "0" + jam; }else{
     jamx = jam;
   }
   document.getElementById("divwaktu").innerHTML = jamx+" H : 
"+menitx+" M : "+detikx + " S";
   waktu --;
   if(waktu>0){
     t = setTimeout("mulai()", 1000);jalan = 1;
   }else{
     if(ialan==1){
```

```
 clearTimeout(t);
      }
    habis = 1:
     document.getElementById("formulir").submit();
   }
}
function selesai(){
  if(ialan==1){
        clearTimeout(t);
      }
    habis = 1:
   document.getElementById("formulir").submit();
}
function getCookie(c_name){
   if (document.cookie.length>0){
      c_start=document.cookie.indexOf(c_name + "=");
    if (c_start!=-1){
       c_{\text{start}=c_{\text{start}} + c_{\text{name.length}+1}};
        c_end=document.cookie.indexOf(";",c_start);
        if (c_end==-1) c_end=document.cookie.length;
        return unescape(document.cookie.substring(c_start,c_end));
      }
   }
   return "";
}
function setCookie(c_name,value,expiredays){
   var exdate=new Date();
   exdate.setDate(exdate.getDate()+expiredays);
   document.cookie=c_name+ "=" +escape(value)+((expiredays==null) ? "" 
: ";expires="+exdate.toGMTString());
}
function checkCookie(){
   waktuy=getCookie('waktux');
   if (waktuy!=null && waktuy!=""){
     waktuy;
   }else{
```

```
 waktu = waktunya;
      setCookie('waktux',waktunya,7);
   }
}
</script>
<script type="text/javascript">
   window.history.forward();
  function noBack(){ window.history.forward(); }
</script>
<script type="text/javascript">
function tombol()
{
document.getElementById("tombol").innerHTML= "<input type=button 
value=Simpan onclick=selesai()>";
}
</script>
</header>
<body onload="init(),noBack();" onpageshow="if (event.persisted) 
noBack();" onunload="keluar()">
<div class="sidebar">
                    <div class="logo2 clear"><img 
src="images/logo94.png" alt="" width="185" height="200" />\lt/div>
             <div class="waktu">
                       <ul><li><a>Sisa Waktu Anda</a>
                                <ul> <div id=divwaktu></div>
                                \langle \rangleul>\langleli\rangle\langle u \rangle > \langle d \nu \rangle\langlediv><div class="main"> <!-- *** mainpage layout *** -->
          <div class="main-wrap">
                    <div class="header clear">
                    \langlediv>
```
<!-- MODAL WINDOW --> <div id="modal" class="modal-window"> <!-- <div class="modal-head clear"><a onclick="\$.fancybox.close();" href="javascript:;" class="close- $\text{modal}$ "> $\text{Close}\langle\text{a}\rangle\langle\text{div}\rangle\rightarrow\$ 

#### </div>

#### <!-- CONTENT BOXES -->

```
<!-- end of content-box -->
```

```
<div class="notification note-success">
```

```
 <table width="100%" border="0" cellspacing="0" cellpadding="0">
<tr>
```
 $\lt$ td width="2%">&nbsp: $\lt$ /td>  $<$ td width="95%" $>$ 

<form action=nilai.php method=post id=formulir>

```
<?php
include "configurasi/koneksi.php";
$cek_siswa = mysql_query("SELECT * FROM siswa_sudah_mengerjakan 
WHERE id_tq='$_POST[id]' AND id_siswa='$_SESSION[idsiswa]'");
\sin f \circ \sin \omega = \frac{m \cdot \sin \omega}{\sin \omega} fetch array($cek siswa);
if ($info_siswa[hits]<= 0){
   mysql_query("INSERT INTO siswa_sudah_mengerjakan 
(id_tq,id_siswa,hits)
                        VALUES
('$_POST[id]','$_SESSION[idsiswa]',hits+1)");
}
elseif ($info_siswa[hits] > 0){
}
$soal = mysql_query("SELECT * FROM quiz_pilganda where 
id tq='$_POST[id]' ORDER BY rand()");
$pilganda = mysgl num rows($scal);
$soal_esay = mysql_query("SELECT * FROM quiz_esay WHERE 
id_tq='$_POST[id]'");
\text{Sesay} = \text{mysgl\_num\_rows}(\text{Ssoal\_esay});if (!empty($pilganda) AND !empty($esay)){
```

```
echo "<br/>br>>b class='judul'>Daftar Soal Pilihan Ganda</b>>>br>>p
class='garisbawah'></p>
   <table><input type=hidden name=id_topik value='$_POST[id]'>";
~\text{Sno} = 1:
while(\s = mysql_fetch_array(\soal)){
  if (\$s[gamma] := '')echo "<tr><td
rowspan=6><h3>$no.</h3></td><td><h3>".$s['pertanyaan']."</h3></td></
tr>":
  echo "<tr><td><img
src='foto_soal_pilganda/medium_$s[gambar]'></td></tr>"; 
   echo "<tr><td><input type=radio name=soal_pilganda[".$s['id_quiz']."] 
value='A'>A. ".$s['pil_a']."</td></tr>":
  echo "<tr><td><input type=radio name=soal_pilganda[".$s['id_quiz']."]
value='B'>B. ".$s['pil_b']."</td></tr>";
   echo "<tr><td><input type=radio name=soal_pilganda[".$s['id_quiz']."] 
value='C'>C. ".$s['pil_c']."</td></tr>";
   echo "<tr><td><input type=radio name=soal_pilganda[".$s['id_quiz']."] 
value='D'>D. ".$s['pil_d']."</td></tr>";
   }else{
    echo "<tr><td
rowspan=5><h3>$no.</h3></td></td></h3>".$s['pertanyaan']."</h3></td></
tr>":
     echo "<tr><td><input type=radio
name=soal_pilganda[".$s['id_quiz']."] value='A'>A.
".$s['pil_a']."</td></tr>";
     echo "<tr><td><input type=radio
name=soal_pilganda[".$s['id_quiz']."] value='B'>B. 
".$s['pil_b']."</td></tr>";
     echo "<tr><td><input type=radio
name=soal_pilganda[".$s['id_quiz']."] value='C'>C.
".$s['pil_c']."</td></tr>";
    echo "<tr><td><input type=radio
name=soal_pilganda[".$s['id_quiz']."] value='D'>D. 
".$s['pil_d']."</td></tr>";
   }
  SnO++;
```

```
}
echo "</table>":
echo "<br/>br>>b class='judul'>Daftar Soal Essay</b>>>br>>p
class='garisbawah'></p>
   <table>";
\text{Sno2}=1:
while(\$\e= mysql_fetch_array(\$soal_esay)){
   if (!empty($e[gambar])){
  echo "<tr><td
rowspan=4><h3>$no2.</h3></td><td><h3>".$e['pertanyaan']."</h3></td>
\langle t \rangle":
  echo "<tr><td><img src='foto_soal/medium_$e[gambar]'></td></tr>";
  echo "<tr><td>Jawaban : </td></tr>":
   echo "<tr><td><textarea name=soal_esay[".$e['id_quiz']."] cols=95 
rows=5></textarea></td></tr>":
   }else{
    echo "<tr><td
rowspan=3><h3>$no2.</h3></td><td><h3>".$e['pertanyaan']."</h3></td>
\langle ttr>";
    echo "<tr><td>Jawaban : </td></tr>";
     echo "<tr><td><textarea name=soal_esay[".$e['id_quiz']."] cols=95 
rows=5></textarea></td></tr>":
   }
  $no2++:}
echo "</table>":
$jumlahsoal = $no - 1;echo "<input type=hidden name=jumlahsoalpilganda value=$jumlahsoal>";
}
elseif (!empty($pilganda) AND empty($esay)){
  echo "<br/>br><br/>b class='judul'>Daftar Soal Pilihan Ganda</b>><br/>br><p
class='garisbawah'></p>
   <table><input type=hidden name=id_topik value='$_POST[id]'>";
\text{Sno} = 1:
while(\s = mysql_fetch_array(\soal)){
```

```
if (\$s[gamma] !=")
```

```
echo "<tr><td
rowspan=6><h3>$no.</h3></td></td></h3>".$s['pertanyaan']."</h3></td></
tr>":
  echo "<tr><td><img
src='foto_soal_pilganda/medium_$s[gambar]'></td></tr>";
  echo "<tr><td><input type=radio name=soal_pilganda[".$s['id_quiz']."]
value='A'>A. ".$s['pil_a']."</td></tr>";
   echo "<tr><td><input type=radio name=soal_pilganda[".$s['id_quiz']."] 
value='B'>B. ".$s['pil_b']."</td></tr>";
   echo "<tr><td><input type=radio name=soal_pilganda[".$s['id_quiz']."] 
value='C'>C. ".$s['pil_c']."</td></tr>";
   echo "<tr><td><input type=radio name=soal_pilganda[".$s['id_quiz']."] 
value='D'>D. ".$s['pil_d']."</td></tr>";
   }else{
      echo "<tr><td 
rowspan=5><h3>$no.</h3></td></td></h3>".$s['pertanyaan']."</h3></td></
tr>":
    echo "<tr><td><input type=radio
name=soal_pilganda[".$s['id_quiz']."] value='A'>A. 
".$s['pil_a']."</td></tr>";
     echo "<tr><td><input type=radio
name=soal_pilganda[".$s['id_quiz']."] value='B'>B. 
".$s['pil_b']."</td></tr>";
     echo "<tr><td><input type=radio
name=soal_pilganda[".$s['id_quiz']."] value='C'>C.
".$s['pil_c']."</td></tr>";
     echo "<tr><td><input type=radio
name=soal_pilganda[".$s['id_quiz']."] value='D'>D. 
".$s['pil_d']."</td></tr>";
   }
  $no++:
}
echo "</table>":
$iumlahsoal = $no - 1:
echo "<input type=hidden name=jumlahsoalpilganda value=$jumlahsoal>";
}
elseif (empty($pilganda) AND !empty($esay)){
```

```
echo "<br/>br>>b class='judul'>Daftar Soal Essay</b>>>br>>p
class='garisbawah'></p>
   <table><input type=hidden name=id_topik value='$_POST[id]'>";
$no2=1:
while($e= mysql_fetch_array($soal_esay)){
   if (!empty($e[gambar])){
  echo "<tr><td
rowspan=4><h3>$no2.</h3></td><td><h3>".$e['pertanyaan']."</h3></td>
\langle ttr>":
  echo "<tr><td><img src='foto_soal/medium_$e[gambar]'></td></tr>";
  echo "<tr><td>Jawaban : </td></tr>";
   echo "<tr><td><textarea name=soal_esay[".$e['id_quiz']."] cols=95 
rows=10></textarea></td></tr>":
   }else{
    echo "<tr><td
rowspan=3><h3>$no2.</h3></td><td><h3>".$e['pertanyaan']."</h3></td>
\langle t \rangle";
    echo "<tr><td>Jawaban : </td></tr>";
      echo "<tr><td><textarea name=soal_esay[".$e['id_quiz']."] cols=95 
rows=10></textarea></td></tr>";
   }
  $no2++:
}
echo "</table>";
}
elseif (empty($pilganda) AND empty($esay)){
   echo "<script>window.alert('Maaf belum ada soal di Topik Ini.');
        window.location=(href='media.php?module=home')</script>";
}
?>
<br/>br>>> class='garisbawah'></p>
<h3>Apakah anda sudah yakin dengan jawaban anda dan ingin 
menyimpannya? <br/> <br/>button type=button
onclick="tombol()">Ya</button></h3>
<h3 id="tombol"></h3>
</form>
</td>lttd width="3%"> lt/td>
```

```
\langle tr> </table>
\langlediv>
```

```
<div class="clear">
          <!-- end of content-box -->
```

```
\langlediv>\rangle!-- end of page -->
```

```
<div class="footer clear"></div>
```
</div>  $\langle$ div $>$ 

 $\langle$ div $>$ 

```
<script type="text/javascript">
```

```
var \text{gag} = \text{gag} \parallel [;
 _gaq.push(['_setAccount', 'UA-12958851-7']);
 _gaq.push(['_trackPageview']);
```

```
 (function() {
```

```
 var ga = document.createElement('script'); ga.type = 'text/javascript'; 
ga.async = true;
```

```
ga.src = ('https:' = document.location.protocol ? 'https://ssl' :
'http://www') + '.google-analytics.com/ga.js';
```

```
 var s = document.getElementsByTagName('script')[0];
```

```
s.parentNode.insertBefore(ga, s);
```
 $}()$ :

```
</script>
</body>
```

```
<meta http-equiv="content-type" content="text/html;charset=UTF-8">
</body>
</html>
<?php
}
?>
```
# **A.7 Listing timeout.php**

```
<?php
session_start();
include "configurasi/koneksi.php";
function timer(){
         $time=2000;
         $_SESSION[timeout]=time()+$time;
}
function cek_login(){
         $timeout=$_SESSION[timeout];
         if(time()<$timeout){
                  timer();
                  return true;
         }else{
          mysql_query("UPDATE online SET online='T' WHERE id_siswa 
= '$_SESSION[idsiswa]"');
                  unset($_SESSION[timeout]);
                  return false;
         }
}
?>
```
### **A.8 Listing index.php**

```
<!DOCTYPE HTML>
<html lang="en">
<head>
<title>Administrator SMAN 94</title>
<meta charset="utf-8">
<link rel="stylesheet" type="text/css" href="css/style.css">
<link rel="shortcut icon" type="image/x-icon" 
href="../images/logo94.png">
\langle!--[if lte IE 8]>
<script type="text/javascript" src="js/html5.js"></script>
<![endif]-->
<script type="text/javascript" src="js/jquery-1.4.4.min.js"></script>
<script type="text/javascript" src="js/cufon-yui.js"></script>
<script type="text/javascript" src="js/Delicious_500.font.js"></script>
<script language="javascript">
function validasi(form){
 if (form.username.value == ""){
    document.getElementById('eroruser').innerHTML = "<div class='error 
msg'>Username is empty, click to close</div>";
    form.username.focus();
    $(function() {
          Cufon.replace('#site-title');
          $('.msg').click(function() {
                    $(this).fadeTo('slow', 0);
                    $(this).slideUp(341);
          \}:
   \}:
   return (false);
  }
 if (form.password.value == ""){
   document.getElementById('erorpass').innerHTML = "<div class='error 
msg'>Password is empty, click to close</div>";
   form.password.focus();
   $(function() {
          Cufon.replace('#site-title');
```

```
$('.msg').click(function() {
                   $(this).fadeTo('slow', 0);
                   $(this).slideUp(341);
          \}:
  \}:
   return (false);
  }
  return (true);
}
</script>
</head>
<body>
<header id="top">
          <div class="container_12 clearfix">
                   <div id="logo" class="grid_12">
                             <!-- replace with your website title or logo -->
                             <a id="site-title">Aplikasi Ujian Online 
<span>SMAN 94 Jakarta</span></a>
                             <a id="view-site" href="../index.php">View 
Site</a>
                   \langlediv\rangle</div>
</header>
<div id="login" class="box">
          <h2>Login Administrator</h2>
         <section>
           <p id="eroruser"></p>
           <p id="erorpass"></p>
                   <form method="POST"action="cek_login.php" 
onSubmit="return validasi(this)">
                             <dl>
                                       <dt><label>Username</label></dt>
                    <dd><input id="username" type="text" 
name="username"/></dd>
```

```
<dt><label>Password</label></dt>
                                    <dd><input id="adminpassword" 
type="password" name="password"/></dd>
                           </dl><p align="center">
                                    <input type="submit" 
class="button white" value="Login"></input>
       </p>
                  </form>
         </section>
\langlediv></body>
</html>
```
## **A.9 Listing media\_admin.php**

```
<?php
session_start();
error_reporting(0);
include "timeout.php";
if($_SESSION[login]==1){
         if(!cek_login()){
                   S SESSION[login] = 0;
          }
}
if($_SESSION[login]==0){
  header('location:logout.php');
}
else{
if (empty($_SESSION['username']) AND empty($_SESSION['passuser'])
AND $ SESSION['login']==0){
  echo "<link href=css/style.css rel=stylesheet type=text/css>";
  echo "<div class='error msg'>Untuk mengakses Modul anda harus 
login.</div>";
}
else{
   if ($_SESSION['leveluser']=='siswa'){
   echo "<link href=css/style.css rel=stylesheet type=text/css>":
    echo "<div class='error msg'>Anda tidak diperkenankan mengakses 
halaman ini.</div>";
   }
   else{
2<html>
<head>
<title></title>
<link rel="stylesheet" type="text/css" href="css/style.css">
<link rel="stylesheet" type="text/css" href="css/skins/blue.css" 
title="blue">
```
<link rel="alternate stylesheet" type="text/css" href="css/skins/orange.css" title="orange">

<link rel="alternate stylesheet" type="text/css" href="css/skins/red.css" title="red">

<link rel="alternate stylesheet" type="text/css" href="css/skins/green.css" title="green">

<link rel="alternate stylesheet" type="text/css" href="css/skins/purple.css" title="purple">

<link rel="alternate stylesheet" type="text/css" href="css/skins/yellow.css" title="yellow">

<link rel="alternate stylesheet" type="text/css" href="css/skins/black.css" title="black">

<link rel="alternate stylesheet" type="text/css" href="css/skins/gray.css" title="gray">

<link rel="stylesheet" type="text/css" href="css/superfish.css"> <link rel="stylesheet" type="text/css" href="css/uniform.default.css"> <link rel="stylesheet" type="text/css" href="css/jquery.wysiwyg.css"> <link rel="stylesheet" type="text/css" href="css/facebox.css"> <link rel="stylesheet" type="text/css" href="css/smoothness/jquery-ui-1.8.8.custom.css">

 $\le$ script type="text/javascript" src="js/jquery-1.4.4.min.js"> $\le$ /script> <script type="text/javascript" src="js/jquery-ui-1.8.8.custom.min.js"></script> <script type="text/javascript" src="js/jquery.validate.min.js"></script> <script type="text/javascript" src="js/jquery.uniform.min.js"></script> <script type="text/javascript" src="js/jquery.wysiwyg.js"></script> <script type="text/javascript" src="js/superfish.js"></script> <script type="text/javascript" src="js/cufon-yui.js"></script> <script type="text/javascript" src="js/Delicious\_500.font.js"></script> <script type="text/javascript" src="js/jquery.flot.min.js"></script> <script type="text/javascript" src="js/custom.js"></script> <script type="text/javascript" src="js/facebox.js"></script> <script type="text/javascript" src="../js/clock.js"></script>

```
<script type="text/javascript" src="js/jquery.cookie.js"></script>
<script type="text/javascript" src="js/switcher.js"></script>
```

```
<link rel="shortcut icon" type="image/x-icon" href="images/logo94.png">
</head>
<body onload="startclock()">
<header id="top">
         <div class="container_12 clearfix">
                   \langlediv id="logo" class="grid 5"<!-- replace with your website title or logo -->
                            <a id="site-title" 
><span>ADMINISTRATOR</span><br/><br/>span>Aplikasi Ujian Online
SMAN 94 Jakarta</span></a>
                   \langlediv><div class="grid_4" id="colorstyle">
                            <div></div>
                   </div>
                   <div id="userinfo" class="grid_3">
            \langle?php
             if ($_SESSION[leveluser]=='admin'){
                            echo "Selamat datang, <a 
href='#'>Administrator</a>";
 }
            elseif ($_SESSION[leveluser]=='pengajar'){
               echo "Selamat datang, <a href='#'>Guru</a>";
 }
             ?>
                  </div>
         </div>
</header>
<?php
if ($_SESSION[leveluser]=='admin'){
?>
<nav id="topmenu">
         <div class="container_12 clearfix">
                   <div class="grid_12">
                            <ul id="usermenu" class="sf-menu">
```
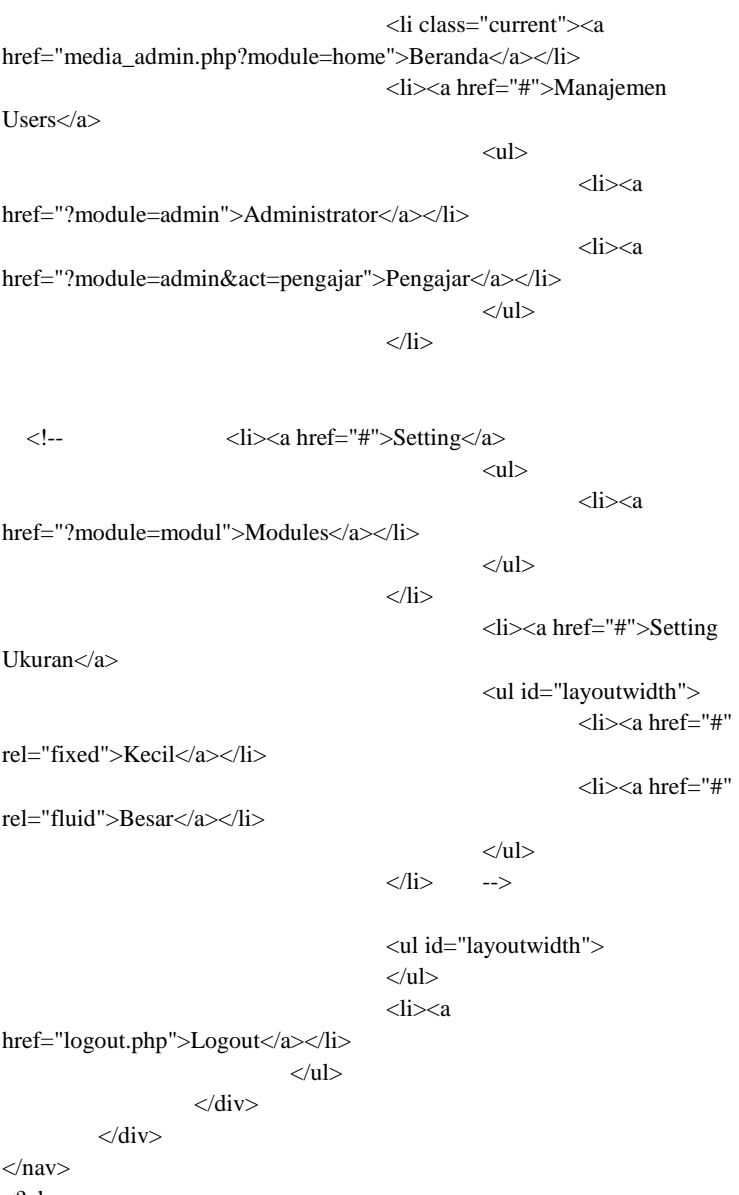

 $\mathord{<} ?{\mathrm{php}}$ 

} elseif (\$\_SESSION[leveluser]=='pengajar'){ ?> <nav id="topmenu"> <div class="container\_12 clearfix"> <div class="grid\_12"> <ul id="mainmenu" class="sf-menu"> <li class="current"><a href="media\_admin.php?module=home">Beranda</a></li>

<!--<li><a href="#">Setting

Ukuran $\langle a \rangle \rightarrow$ 

<ul id="layoutwidth">  $\langle$ !--  $\langle$ li $\rangle$  $\langle$ a href="#"

rel="fixed">Kecil</a></li>

<li><a href="#"

rel="fluid">Besar</a></li>-->

 $\langle u|$ 

 $\langle$ li>

 $\langle \text{m} \rangle$ <ul id="usermenu">

 $<$ li $> < a$ 

href="logout.php">Logout</a></li>

 $\langle$ div $>$ 

 $\langle$ ul>

 $\langle$ div $>$ 

 $\langle$ nav $>$ <?php } ?>

```
<section id="content">
         <section class="container_12 clearfix">
                   \lesection id="main" class="grid_9 push_3">
                             <article id="dashboard">
                 <?php include "content_admin.php"; ?>
```

```
 </article>
```
</section>

```
 <aside id="sidebar" class="grid_3 pull_9">
<div class="box info">
```

```
 <img src="images/logo94jakartabarat.jpg" height="100"
```
width="295"/>

 $\langle$ div $>$ 

<div class="box menu"> <h2>Menu Utama</h2> <section>

<ul>

<?php

include "menu.php";

?>

```
\langle \rangle
```
</section>

</div>

<div class="box">

<h2>Laporan</h2>

```
<section>
```

```
\langle?php
```
if (\$\_SESSION[leveluser]=='admin'){

echo "Anda masih dalam keadaan login sebagai

 $$ 

echo "Jangan lupa untuk <a

href=logout.php><b>Logout</b></a>>sebelum meninggalkan website ini.";

 } elseif (\$\_SESSION[leveluser]=='pengajar'){ echo "Anda masih dalam keadaan login sebagai : <b>Pengajar</b>. <br>"; echo "Jangan lupa untuk <a href=logout.php><b>Logout</b></a>>sebelum meninggalkan website ini."; } ?> </section>

</div>

## LISTING PROGRAM L-43

</aside> </section> </section>

<footer id="bottom"> <section class="container\_12 clearfix">

# <div class="grid\_6 alignright"> Copyright © 2015 <a href="#">Sandi

Tyas</a>

 $\langle$ div $>$ 

</section>

</footer>

</body> </html> <?php } } } ?>

# **A.10 Listing kelas.php**

```
<script>
function confirmdelete(delUrl) {
if (confirm("Anda yakin ingin menghapus?")) {
document.location = dellJr!}
}
</script>
<script language="JavaScript" type="text/JavaScript">
function showsiswa()
{
<?php
// membaca semua kelas
$query = "SELECT * FROM kelas";
$hasil = mysql_query($query);
// membuat if untuk masing-masing pilihan kelas beserta isi option untuk 
combobox kedua
while ($data = mysql_fetch_array($hasil))
{
  $idkelas = $data['id_kelas'];
  // membuat IF untuk masing-masing kelas
  echo "if (document.form_kelas.kelas.value == \Upsilon".$idkelas."\")";
  echo "{";
   // membuat option matapelajaran untuk masing-masing kelas
  Squery2 = "SELECT * FROM siswa WHERE id'kelas = 'Sidkelas'':\text{Shasil2} = \text{mysgl\_query}(\text{Squery2});\text{Content} = \text{"document.getElementById('siswa').innerHTML = } \text{"<select}name='ketua'><option value='0' selected>--Pilih--</option>";
  while (\text{Sdata2} = \text{mysgl\_fetch\_array}(\text{Shasil2})) {
     $content .= "<option 
value='".$data2['id_siswa']."'>".$data2['nama_lengkap']."</option>";
```

```
 }
  \text{Scontent} = \text{"<}/\text{select} \text{''}; \text{''}; echo $content;
  echo "}\n";
 }
?>
}
</script>
<?php
session_start();
if (empty($_SESSION['username']) AND 
empty($_SESSION['passuser'])){
 echo "<link href=../css/style.css rel=stylesheet type=text/css>";
  echo "<div class='error msg'>Untuk mengakses Modul anda harus 
login.</div>";
}
else{
$aksi="modul/mod_kelas/aksi_kelas.php";
saksi\;siswa = "administrator/modul/mod siswa/aksi\;siswa.php";
switch($ GET[act]){
 // Tampil kelas
  default:
   if ($_SESSION[leveluser]=='admin'){
    $tampil = mysql_query("SELECT * FROM kelas ORDER BY 
id_kelas");
   echo "<h2>Manajemen Kelas</h2><hr>
       <input type=button class='button blue' value='Tambah Kelas' 
onclick=\"window.location.href='?module=kelas&act=tambahkelas';\">";
    echo "<br><br><table id='table1' class='gtable sortable'><thead>
       <tr><th>No</th><th>Id kelas</th><th>Kelas</th><th>Wali 
Kelas</th><th>Ketua Kelas</th><th>Aksi</th></tr></thead>":
  $no=1:
   while ($r=mysql_fetch_array($tampil)){ 
    echo "<tr><td>$no</td>
```

```
 <td>$r[id_kelas]</td>
        <td>$r[nama]</td>";
        $pengajar = mysql_query("SELECT * FROM pengajar WHERE 
id_pengajar = '\frac{1}{2}r[id_pengajar]'");
            $ada\_pengajar = mysgl_num_rows({\text{Spengajar}}); if(!empty($ada_pengajar)){
            while($p=mysql_fetch_array($pengajar)){
                echo "<td><a
href=?module=admin&act=detailpengajar&id=$r[id_pengajar] title='Detail 
Wali Kelas'>$p[nama_lengkap]</a></td>";
 }
             }else{
                echo "<td></td>":
 }
             $siswa = mysql_query("SELECT * FROM siswa WHERE 
id_siswa = '\frac{1}{2}r[id_siswa]]'");
           $ada\_siswa = mysgl_num_rows($siswa); if(!empty($ada_siswa)){
            while ($s=mysql_fetch_array($siswa)){
                echo"<td><a
href=?module=siswa&act=detailsiswa&id=$s[id_siswa] title='Detail 
Siswa'>$s[nama_lengkap]</td>";
 }
             }else{
                echo"<td></td>":
 }
        echo "<td><a href='?module=kelas&act=editkelas&id=$r[id]' 
title='Edit'><img src='images/icons/edit.png' alt='Edit' /></a> |
\langle a \ranglehref=javascript:confirmdelete('$aksi?module=kelas&act=hapuskelas&id=$r
[id]') title='Hapus'><img src='images/icons/cross.png' alt='Delete' /></a> |
           <a 
href=?module=daftarsiswa&act=lihatmurid&id=$r[id_kelas]>Lihat 
Siswa</a>\lt/d\lt/td\lt/tr\gt";
   $no++:
   }
```

```
echo "</table>":
 }
   elseif ($_SESSION[leveluser]=='pengajar'){
     echo"<h2>Kelas yang anda ampu</h2><hr>
      <input type=button class='button blue' value='Tambah Kelas' 
onclick=\"window.location.href='?module=kelas&act=tambahkelas';\">";
```

```
 $tampil_kelas = mysql_query("SELECT * FROM kelas WHERE 
id pengajar = '$ SESSION[idpengajar]");
      $ketemu=mysql_num_rows($tampil_kelas);
      if (!empty($ketemu)){
          echo "<br><br><table id='table1' class='gtable sortable'><thead>
          <tr><th>No</th><th>Kelas</th><th>Wali Kelas</th><th>Ketua 
Kelas</th><th>Aksi</th></tr></tr></thead>":
```

```
Sno=1:
 while ($r=mysql_fetch_array($tampil_kelas)){
  echo "<tr><td>$no</td>
   <td>$r[nama]</td>";
```

```
 $pengajar = mysql_query("SELECT * FROM pengajar 
WHERE id pengajar = '$ SESSION[idpengajar]'");
           sada\ pengajar = mysgl\ num\ rows(Spengajar); if(!empty($ada_pengajar)){
           while($p=mysql_fetch_array($pengajar)){
                echo "<td><a
href=?module=admin&act=detailpengajar&id=$r[id_pengajar] title='Detail 
Wali Kelas'>$p[nama_lengkap]</a></td>";
 }
            }else{
                echo "<td></td>":
 }
           siswa = mysql query("SELECT * FROM siswa WHERE
id_siswa = '\frac{1}{2}r[id_siswa]'");
           $ada\; siswa = mysgl\;num\;rows($$siswa);
            if(!empty($ada_siswa)){
           while ($s=mysql_fetch_array($siswa)){
```

```
echo"<td><a
href=?module=siswa&act=detailsiswa&id=$s[id_siswa] title='Detail 
Siswa'>$s[nama_lengkap]</td>";
 }
             }else{
                echo"<td></td>";
 }
            echo "<td><a href='?module=kelas&act=editkelas&id=$r[id]' 
title='Edit'><img src='images/icons/edit.png' alt='Edit' /></a>|
\langle a \ranglehref=javascript:confirmdelete('$aksi_kelas?module=kelas&act=hapuswalik
elas&id=$r[id]') title='Hapus'><img src='images/icons/cross.png' 
alt='Delete' /></a> |
               <input class='button small white' type=button value='Lihat 
Siswa' 
onclick=\"window.location.href='?module=daftarsiswa&act=lihatmurid&id
=\frac{1}{2}fid_kelas]';\">";
         SnO++: }
         echo "</table>":
          }else{
            echo "<script>window.alert('Tidak ada kelas yang anda 
ampu,kembali ke home untuk menambah');
           window.location=(href='?module=home')</script>";
 }
   }
   elseif ($_SESSION[leveluser]=='siswa'){
    echo"<br/>showned class='judul'>Kelas yang anda ikuti</b>>showned<br/>>>>>
class='garisbawah'></p>";
     $ambil_siswa = mysql_query("SELECT * FROM siswa WHERE 
id siswa = '$ SESSION[idsiswa]");
    \deltadata siswa = mysql fetch array(\deltaambil siswa);
    \deltakelas = mysql_query("SELECT * FROM kelas WHERE id kelas =
'$data_siswa[id_kelas]'");
     echo "<table>
```

```
 <tr><th>No</th><th>Kelas</th><th>Wali Kelas</th><th>Ketua 
Kelas</th><th> Aksi</th></tr>";
```

```
$no=1:
     while ($r=mysql_fetch_array($kelas)){
    echo "<tr>
        <td>$no</td>
        <td>$r[nama]</td>";
       Spengajar = mysql_query("SELECT * FROM pengajar WHERE
id pengajar = '\frac{1}{2}r[id pengajar]'");
           \deltaada pengajar = mysql_num_rows(\deltapengajar);
            if(!empty($ada_pengajar)){
           while($p=mysql_fetch_array($pengajar)){
                echo "<td><a
href=?module=admin&act=detailpengajar&id=$r[id_pengajar] title='Detail 
Wali Kelas'>$p[nama_lengkap]</a></td>";
 }
            }else{
                echo "<td></td>":
 }
            $siswa = mysql_query("SELECT * FROM siswa WHERE 
id\_siswa = 'f[id\_siswa]]'");
            $ada_siswa = mysql_num_rows($siswa);
            if(!empty($ada_siswa)){
           while ($s=mysql_fetch_array($siswa)){
                echo"<td><a
href=?module=siswa&act=detailsiswa&id=$s[id_siswa] title='Detail 
Siswa'>$s[nama_lengkap]</td>";
 }
            }else{
                echo"<td></td>":
 }
       /*echo "<td><input type=button class='tombol' value='Edit Kelas'
onclick=\"window.location.href='?module=kelas&act=editkelas&id=$r[id]';
\">*/
     echo "<td><input type=button class='tombol' value='Lihat Teman'
onclick=\"window.location.href='?module=siswa&act=lihatmurid&id=$r[id
_kelas]';\">
```

```
\langle t \text{d}\rangle \langle t \text{d}\rangle$no++:
   }
   echo "</table>";
 }
   break;
   case "tambahkelas":
   if ($_SESSION[leveluser]=='admin'){
   echo "<form method=POST 
action='$aksi?module=kelas&act=input_kelas'>
       <fieldset>
       <legend>Tambah Kelas</legend>
       <dl class='inline'>
      <dt><label>Id Kelas</label></dt> <dd> : <input type=text
name='id_kelas'></dd>
      <dt><label>Nama Kelas</label></dt> <dd> : <input type=text
name='nama'></dd>
      <dt><label>Wali Kelas</label></dt> <dd>:<select
name='id_pengajar'>
                        <option value=0 selected>-- Pilih Pengajar --
</option>";
                        $tampil=mysql_query("SELECT * FROM pengajar 
ORDER BY nama_lengkap");
                        while($r=mysql_fetch_array($tampil)){
                      echo "<option
value=$r[id_pengajar]>$r[nama_lengkap]</option>";
                        }echo "</select></dd>
      <dt><label>Ketua Kelas</label></dt> <dd> :<select
name='id_siswa'>
                        <option value=0 selected>-- Pilih Siswa --
</option>";
                        $tampil_siswa=mysql_query("SELECT * FROM 
siswa ORDER BY nama_lengkap");
                        while($s=mysql_fetch_array($tampil_siswa)){
                        echo "<option 
value=$s[id_siswa]>$s[nama_lengkap]</option>";
                        }echo "</select></dd>
```

```
</dl> <div class='buttons'>
       <input class='button blue' type=submit value=Simpan>
       <input class='button blue' type=button value=Batal 
onclick=self.history.back()>
       </div>
       </fieldset></form>";
   }
   elseif ($_SESSION[leveluser]=='pengajar'){
      echo "<form name='form_kelas' method=POST 
action='$aksi?module=kelas&act=input_walikelas'>
       <fieldset>
       <legend>Kelas yang anda ampu</legend>
       <dl class='inline'>
       <dt><label>Kelas </label></dt> <dd> <select name='kelas' 
onChange='showsiswa()'>
                        <option value=0 selected>--pilih--</option>";
                        $tampilk = mysql_query("SELECT * FROM kelas 
WHERE id_pengajar ='0' ORDER BY id_kelas");
                        while($r=mysql_fetch_array($tampilk)){
                          echo "<option
value=$r[id_kelas]>$r[nama]</option>";
                        }echo"</select></dd>
       <dt><label>Ketua Kelas</label></dt> <dd> <div 
id='siswa'></div></dd>
       <p align=center><input type=submit class='button blue' 
value=Simpan>
                  <input type=button class='button blue' value=Batal 
onclick=self.history.back()></p>
      </dl></fieldset</form>";
   }
   break;
   case "editkelas":
   if ($_SESSION[leveluser]=='admin'){
   $tampil = mysql_query("SELECT * FROM kelas WHERE id = 
'$_GET[id]'");
```

```
\text{S}_r = \text{mysgl} fetch array($tampil);
  $getnip = mysql query("SELECT * FROM pengajar WHERE
id_pengajar = '\frac{1}{2}r[id_pengajar]''');
  \text{Spinp} = \text{mysgl\_fetch\_array}(\text{Sgetnip});$getnis = mysql_query("SELECT * FROM siswa WHERE id_siswa ='$r[id_siswa]'");
  \text{Sniss} = \text{mysgl} fetch array(\text{Sgetnis});
   echo "<form method=POST 
action='$aksi?module=kelas&act=update_kelas'>
       <input type=hidden name=id value='$r[id]'>
       <fieldset>
       <legend>Edit Kelas</legend>
       <dl class='inline'>
       <dt><label>Id Kelas</label></dt> <dd> : <input type=text 
name='id_kelas' value='$r[id_kelas]') </dd>
      <dt><label>Nama Kelas</label></dt> <dd>: <input type=text
name='nama' value='$r[nama]'></dd>
      <dt><label>Wali Kelas</label></dt> <dd> :<select
name='id_pengajar'>";
                        echo "<option value='$nipp[id_pengajar]' 
selected>$nipp[nama_lengkap]</option>";
                        $tampil=mysql_query("SELECT * FROM pengajar 
ORDER BY nama_lengkap");
                        while($p=mysql_fetch_array($tampil)){
                        echo "<option 
value=$p[id_pengajar]>$p[nama_lengkap]</option>";
                        }echo "</select></dd>
      <dt><label>Ketua Kelas</label></dt> <dd> :<select
name='id_siswa'>
                        <option value='$niss[id_siswa]' 
selected>$niss[nama_lengkap]</option>";
                       $tampil_siswa=mysql_query("SELECT * FROM
siswa ORDER BY nama_lengkap");
                        while($s=mysql_fetch_array($tampil_siswa)){
                       echo "<option
```

```
value=$s[id_siswa]>$s[nama_lengkap]</option>";
```

```
 }echo "</select></dd>
      </dl> <div class='buttons'>
       <input class='button blue' type=submit value=Update>
       <input class='button blue' type=button value=Batal 
onclick=self.history.back()>
       </div>
       </fieldset></form>";
   }
   elseif ($_SESSION[leveluser]=='pengajar'){
   $tampil = mysql_query("SELECT * FROM kelas WHERE id = 
'$_GET[id]'");
  \text{Sr} = \text{mv}sql fetch array($tampil):
    echo "<form method=POST 
action='$aksi?module=kelas&act=update_walikelas'>
   <input type=hidden name=id value='$r[id]'>
       <fieldset>
         <legend>Edit Kelas</legend>
         <dl class='inline'>
       <dt><label>Kelas </label></dt> <dd>: <select name='kelas' 
onChange='showsiswa()'>
                        <option value='$r[id_kelas]' 
selected>$r[nama]</option>";
                        $tampilk = mysql_query("SELECT * FROM kelas 
WHERE id_pengajar ='0' ORDER BY id_kelas");
                        while($t=mysql_fetch_array($tampilk)){
                          echo "<option
value=$t[id_kelas]>$t[nama]</option>";
                        }echo"</select></dd>
       <dt><label>Ketua Kelas</label></dt> <dd>: <select 
name='ketua'>";
                       siswa = mysql query("SELECT * FROM siswa
WHERE id siswa = '\$r[id siswa]'");
                        $ceks=mysql_num_rows($siswa);
                       if ($ceks != 0)\delta d = m\gammasql_fetch_array(\deltasiswa);
                        echo"<option value='$data[id_siswa]' 
selected>$data[nama_lengkap]</option>";
```

```
 }else{
                          echo "<option value='0' selected>--Pilih--
</option>";
 }
                       $tampil_siswa = mysql_query("SELECT * FROM 
siswa WHERE id kelas = '8r[id kelas]'");
                      while($s=mysql_fetch_array($tampil_siswa)){
                         echo "<option
value=$s[id_siswa]>$s[nama_lengkap]</option>";
                       }echo"</select></dd>
      <p align=center><input type=submit class='button blue' 
value=Simpan>
                 <input type=button class='button blue' value=Batal 
onclick=self.history.back()></p>
      </dl></fieldset</form>";
   }
   elseif ($_SESSION[leveluser]=='siswa'){
      echo"<br><b class='judul'>Edit Kelas</b><br><p 
class='garisbawah'></p>
      <form method=POST 
action='$aksi_siswa?module=siswa&act=update_kelas_siswa'>";
     Stanpi = mvsd query("SELECT * FROM kelas WHERE id =
'$_GET[id]'");
     \text{S}_r = \text{mysgl} fetch array($tampil);
      echo "<table>
      <tr>>td>Kelas </td> <td>: <select name='id kelas'>
                       <option value='$r[id_kelas]' 
selected>$r[nama]</option>";
                       $tampilk = mysql_query("SELECT * FROM kelas 
ORDER BY id kelas");
                       while($t=mysql_fetch_array($tampilk)){
                          echo "<option
value=$t[id_kelas]>$t[nama]</option>";
                       }echo"</select></td></tr>
     <tr><td colspan=2><input type=submit class='tombol' 
value='Update'>
                <input type=button class='tombol' value='Batal'
                onclick=self.history.back()></td></tr>
```

```
 </form></table>";
 }
 break;
```

```
case "detailkelas":
   $detail=mysql_query("SELECT * FROM kelas WHERE 
id_kelas='$_GET[id]'");
```

```
 if ($_SESSION[leveluser]=='admin'){
   echo "<div class='information msg'>Detail Kelas</div>";
   echo "<br><table id='table1' class='gtable sortable'><thead>
       <tr><th>Id Kelas</th><th>Kelas</th><th>Wali 
Kelas</th><th>Ketua Kelas</th><th>Aksi</th></tr></thead>":
   while ($r=mysql_fetch_array($detail)){
     echo "<tr>
        <td>$r[id_kelas]</td>
         <td>$r[nama]</td>";
        $getpengajar = mysql_query("SELECT * FROM pengajar WHERE 
id_pengajar = '$r[id_pengajar]'");
       \text{Scek} = \text{mvsal num rows}(\text{Sgetpengaiar}); if (!empty($cek)){
         while($p=mysql_fetch_array($getpengajar)){
        echo "<td><a 
href=?module=admin&act=detailpengajar&id=$r[id_pengajar] title='Detail 
Wali Kelas'>$p[nama_lengkap]</a></td>":
         }
         }else{
          echo"<td></td>";
 }
       $getsiswa = mysalquery("SELECT * FROM siswa WHERE)id siswa = '\$r[id siswa]'");
        $cek_siswa = mysql_num_rows($getsiswa);
         if (!empty($cek_siswa)){
         while($s=mysql_fetch_array($getsiswa)){
```

```
echo "<td><a
href=?module=siswa&act=detailsiswa&id=$s[id_siswa] title='Detail 
Siswa'>$s[nama_lengkap]</a></td>";
 }
         }else{
          echo "<td></td>":
 }
        echo"<td><a href='?module=kelas&act=editkelas&id=$r[id]' 
title='Edit'><img src='images/icons/edit.png' alt='Edit' /></a> |
\langle a \ranglehref=javascript:confirmdelete('$aksi?module=kelas&act=hapuskelas&id=$r
[id]') title='Hapus'><img src='images/icons/cross.png' alt='Delete' /></a> |
           <a href=?module=siswa&act=lihatmurid&id=$r[id_kelas]>Lihat 
Siswa</a></td></tr>":
    }
   echo "</table>
       <div class='buttons'>
      <br><input class='button blue' type=button value=Kembali
onclick=self.history.back()>
      \langlediv>":
   }else{
     echo "<form><fieldset>
         <legend>Detail Kelas</legend>
         <dl class='inline'>";
   echo "<table id='table1' class='gtable sortable'><thead>
       <tr><th>No</th><th>Kelas</th><th>Wali Kelas</th><th>Ketua 
Kelas</th><th>Aksi</th></tr></tr></thead>":
  \text{Sno} = 1:
   while ($r=mysql_fetch_array($detail)){
     echo "<tr>
        <td>$no</td>
         <td>$r[nama]</td>";
        $getpengajar = mysql_query("SELECT * FROM pengajar WHERE 
id_pengajar = '$r[id_pengajar]'");
        $cek = mysql_num_rows($getpengajar);
         if (!empty($cek)){
         while($p=mysql_fetch_array($getpengajar)){
```

```
echo "<td><a
href=?module=admin&act=detailpengajar&id=$r[id_pengajar] title='Detail 
Wali Kelas'>$p[nama_lengkap]</a></td>";
         }
        }else{
          echo"<td></td>";
 }
        $getsiswa = mysql_query("SELECT * FROM siswa WHERE 
id siswa = 'Sr[id siswa]'");
        $cek_siswa = mysql_num_rows($getsiswa);
        if (!empty($cek_siswa)){
        while($s=mysql_fetch_array($getsiswa)){
       echo "<td><a
href=?module=siswa&act=detailsiswa&id=$s[id_siswa] title='Detail 
Siswa'>$s[nama_lengkap]</a></td>":
        }
        }else{
          echo "<td></td>":
 }
        echo"<td><a href='?module=kelas&act=editkelas&id=$r[id]' 
title='Edit'> <img src='images/icons/edit.png' alt='Edit' /></a>|
              <input type=button class='button small White' value='Lihat 
Siswa' 
onclick=\"window.location.href='?module=siswa&act=lihatmurid&id=$r[id
kelas':\">";
    $no++:
    }
   echo "</table></dl></fieldset</form>
  <br>>
<input type=button class='button blue' value=Kembali
onclick=self.history.back()>";
   }
   break;
}
```
}  $\gamma$ 

# **A.11 Listing matapelajaran.php**

```
<script>
function confirmdelete(delUrl) {
if (confirm("Anda yakin ingin menghapus?")) {
document.location = dellJr!}
}
</script>
<script language="JavaScript" type="text/JavaScript">
function showpel()
{
<?php
// membaca semua kelas
$query = "SELECT * FROM kelas";
\text{Shasil} = \text{mysql\_query}(\text{Squery};// membuat if untuk masing-masing pilihan kelas beserta isi option untuk 
combobox kedua
while ($data = mysql_fetch_array($hasil))
{
  $idkelas = $data['id\_kelas'];
   // membuat IF untuk masing-masing kelas
  echo "if (document.form_materi.id_kelas.value == \Upsilon"".$idkelas."\Upsilon")";
   echo "{";
   // membuat option matapelajaran untuk masing-masing kelas
  Squery2 = "SELECT * FROM mata pelajaran WHERE id'kelas ='$idkelas' AND id_pengajar = '0'";
  \text{Shasil2} = \text{mysgl\_query}(\text{Squery2});\text{Stontent} = \text{"document.getElementById('pelajaran').innerHTML} =\"<select name='".id_matapelajaran."'>";
  while (\delta \text{data2} = \text{mysgl} fetch \arctan(\delta \text{hasil2}))
   {
```

```
% $content .= "<option
value='".$data2['id_matapelajaran']."'>".$data2['nama']."</option>";
   }
  %content .= "\lt/select\gt\";";
  echo $content;
  echo "}\n";
 }
?>
}
</script>
\langle?php
session_start();
if (empty($_SESSION['username']) AND 
empty($_SESSION['passuser'])){
 echo "<link href=../css/style.css rel=stylesheet type=text/css>";
  echo "<div class='error msg'>Untuk mengakses Modul anda harus 
login.</div>";
}
else{
$aksi="modul/mod_matapelajaran/aksi_matapelajaran.php";
switch($ GET[act]){
// Tampil Mata Pelajaran
  default:
   if ($_SESSION[leveluser]=='admin'){
    $tampil_pelajaran = mysql_query("SELECT * FROM mata_pelajaran 
ORDER BY id_kelas");
    echo "<h2>Manajemen Mata Pelajaran</h2><hr>
       <input class='button blue' type=button value='Tambah mata pelajaran' 
onclick=\"window.location.href='?module=matapelajaran&act=tambahmata
pelajaran';\">";
       echo "<br><br><table id='table1' class='gtable sortable'><thead>
       <tr><th>No</th><th>Id Mata Pelajaran</th><th>Mata 
Pelajaran</th><th>Kelas</th><th>Pengajar</th><th>Deskripsi</th><th>A
ksi</th></tr></thead>";
  $no=1:
```

```
 while ($r=mysql_fetch_array($tampil_pelajaran)){
     echo "<tr><td>$no</td>
          <td>$r[id_matapelajaran]</td>
          <td>$r[nama]</td>";
          $kelas = mysql_query("SELECT * FROM kelas WHERE id_kelas 
= '$r[id kelas]'");
         \text{Scek} = \text{mysgl} \text{num} \text{rows}(\text{Skelas}); if(!empty($cek)){
          while($k=mysql_fetch_array($kelas)){
            echo "<td><a
href=?module=kelas&act=detailkelas&id=$r[id_kelas] title='Detail 
Kelas'>$k[nama]</td>";
 }
           }else{
            echo"<td></td>":
 }
          $pengajar = mysql_query("SELECT * FROM pengajar WHERE 
id_pengajar = '\frac{1}{2}r[id_pengajar]''');
          $cek_pengajar = mysql_num_rows($pengajar);
          if(!empty($cek_pengajar)){
          while($p=mysql_fetch_array($pengajar)){
         echo "<td><a
href=?module=admin&act=detailpengajar&id=$r[id_pengajar] title='Detail 
Pengajar'>$p[nama_lengkap]</a></td>";
 }
          }else{
            echo"<td></td>":
 }
          echo "<td>$r[deskripsi]</td>
         <td><a
href='?module=matapelajaran&act=editmatapelajaran&id=$r[id]' 
title='Edit'> img src='images/icons/edit.png' alt='Edit' /> </a> |
             <a 
href=javascript:confirmdelete('$aksi?module=matapelajaran&act=hapus&id
=$r[id]') title='Hapus'><img src='images/icons/cross.png' alt='Delete' 
\frac{1}{2} /> \frac{1}{2} /d \frac{1}{2} /d \frac{1}{2} /d \frac{1}{2} /d \frac{1}{2} /d \frac{1}{2} /d \frac{1}{2} /d \frac{1}{2} /d \frac{1}{2} /d \frac{1}{2} /d \frac{1}{2} /d \frac{1}{2} /d \frac{1}{2} /d \frac{1}{2} /d \frac{1}{2} /d \frac{1}{2} /d 
    $no++:
    }
```

```
echo "</table>":
 }
   elseif ($_SESSION[leveluser]=='pengajar'){
    //mata pelajaran
 stampil pelajaran = mysql_query("SELECT * FROM mata_pelajaran
WHERE id pengajar = '$ SESSION[idpengajar]'");
 \text{Scek} \text{mapel} = \text{mysgl} \text{num} \text{rows} (\text{Stampil} \text{pelajaran}); if (!empty($cek_mapel)){
   echo"<h2>Mata Pelajaran Yang Anda Ampu</h2><hr>
   <input type=button class='button blue' value='Tambah' 
onclick=\"window.location.href='?module=matapelajaran&act=tambahmata
pelajaran';\">";
   echo "<br><br><table id='table1' class='gtable sortable'><thead>
<tr><th>No</th><th>Nama</th><th>Kelas</th><th>Pengajar</th><th>De
skripsi</th><th>Aksi</th></tr></thead>";
  Sno=1:
   while ($r=mysql_fetch_array($tampil_pelajaran)){
    echo "<tr><td>$no</td>
         <td>$r[nama]</td>";
        \deltakelas = mysql_query("SELECT * FROM kelas WHERE id_kelas
= '$r[id kelas]'");
        \text{Scek} = \text{mysgl} \text{num} \text{rows}(\text{Skelas}); if(!empty($cek)){
         while($k=mysql_fetch_array($kelas)){
          echo "<td><a
href=?module=kelas&act=detailkelas&id=$r[id_kelas] title='Detail 
Kelas'>$k[nama]</td>";
 }
         }else{
          echo"<td></td>":
 }
         $pengajar = mysql_query("SELECT * FROM pengajar WHERE 
id_pengajar = '\frac{1}{2}r[id_pengajar]''');
        \text{Scek pengajar} = \text{mysgl num rows}(\text{Spengajar}); if(!empty($cek_pengajar)){
        while($p=mysql_fetch_array($pengajar)){
```

```
echo "<td><a
href=?module=admin&act=detailpengajar&id=$r[id_pengajar] title='Detail 
Pengajar'>$p[nama_lengkap]</a></td>";
         }
         }else{
          echo"<td></td>":
 }
        echo "<td>$r[deskripsi]</td>
        <br><th><ahref='?module=matapelajaran&act=editmatapelajaran&id=$r[id]' 
title='Edit'><img src='images/icons/edit.png' alt='Edit' /></a> |
          <a 
href=javascript:confirmdelete('$aksi_mapel?module=matapelajaran&act=ha
pus_mapel_pengajar&id=$r[id]') title='Hapus'><img 
src='images/icons/cross.png' alt='Delete' /></a>";
   $no++:
   }
  echo "</table>":
      }else{
        echo "<script>window.alert('Tidak ada mata pelajaran yang anda 
ampu, Kembali ke home untuk menambah mata pelajaran yang diampu');
        window.location=(href='?module=home')</script>";
      }
   }
  elseif ($_SESSION[leveluser]=='siswa'){
     siswa = mysql_query("SELECT * FROM siswa WHERE id_siswa =
$_SESSION[idsiswa]");
      $data_siswa = mysql_fetch_array($siswa);
      $tampil_pelajaran = mysql_query("SELECT * FROM mata_pelajaran 
WHERE id_kelas = '$data_siswa[id_kelas]'");
      echo"<br><b class='judul'>Daftar Mata Pelajaran di Kelas 
Anda</b>>
ch>
style class='garisbawah'>
left('n-
     echo "<table>
<tr><th>No</th><th>Nama</th><th>Pengajar</th><th>Deskripsi</th></tr
>";
     $no=1:
     while (\text{S}r=mysgl fetch array(\text{Stampil} pelajaran)){
```

```
echo "<tr><td>$no</td>
        <td>$r[nama]</td>"; 
        $pengajar = mysql_query("SELECT * FROM pengajar WHERE 
id_pengajar = '\frac{1}{2}r[id_pengajar]''');
       \text{Scek pengajar} = \text{mysgl num rows}(\text{Spengajar}); if(!empty($cek_pengajar)){
       while($p=mysql_fetch_array($pengajar)){
       echo "<td><a
href=?module=admin&act=detailpengajar&id=$r[id_pengajar] title='Detail 
Pengajar'>$p[nama_lengkap]</a></td>";
        }
         }else{
          echo"<td></td>":
 }
        echo "<td>$r[deskripsi]</td>";
    $no++:
     }
    echo "</table>":
   }
   break;
case "tambahmatapelajaran":
   if ($_SESSION[leveluser]=='admin'){
     echo "<form method=POST 
action='$aksi?module=matapelajaran&act=input_matapelajaran'>
       <fieldset>
       <legend>Tambah Mata Pelajaran</legend>
       <dl class='inline'>
      <dt><label>Id Mata Pelajaran</label></dt></dd>:<input
type=text name='id_matapelajaran' size=10></dd>
      <dt><label>Nama</label></dt> <dd>: <input type=text
name='nama' size=30></dd>
      <dt><label>Kelas</del></dt></dt></dd>:<select>
name='id_kelas'>
                              <option value=0 selected>--pilih--
</option>";
                              $tampil=mysql_query("SELECT * FROM 
kelas ORDER BY nama");
```

```
 while($r=mysql_fetch_array($tampil)){
                              echo "<option 
value=$r[id_kelas]>$r[nama]</option>";
                              }echo "</select></dd>
     <dt><label>Pengajar</label></dt> <dd>: <select
name='id_pengajar'>
                              <option value=0 selected>--pilih--
</option>";
                              $tampil_pengajar=mysql_query("SELECT * 
FROM pengajar ORDER BY nama_lengkap");
while($p=mysql_fetch_array($tampil_pengajar)){
                             echo "<option
value=$p[id_pengajar]>$p[nama_lengkap]</option>";
                              }echo "</select></dd>
    <dt><label>Deskripsi</label></dt></dt></dd>:<textarea
name='deskripsi' id='wysiwyg' class='medium' 
rows='10'></textarea></td><tr>
      </dl> <div class='buttons'>
       <input class='button blue' type=submit value=Simpan>
       <input class='button blue' type=button value=Batal 
onclick=self.history.back()>
       </div>
      </fieldset></form>";
   }
   elseif ($_SESSION[leveluser]=='pengajar'){
     echo "<form method=POST name='form_materi' 
action='$aksi?module=matapelajaran&act=input_matapelajaran_pengajar'> 
       <fieldset>
       <legend>Mata Pelajaran yang di ampu</legend>
       <dl class='inline'>
      <dt><label>Kelas </label></dt><</dt><<dd><select name='id_kelas'
onChange='showpel()'>
                          <option value=''>-pilih-</option>";
                          $pilih="SELECT * FROM kelas ORDER BY 
id_kelas";
                          $query=mysql_query($pilih);
```

```
 while($row=mysql_fetch_array($query)){
                        echo"<option
value='".$row[id_kelas]."'>".$row[nama]."</option>";
 }
                         echo"</select></dd>
     <dt><label>Pelajaran </label></dt> <dd><div
id='pelajaran'><select name='id_matapelajaran'></select></div></dd>
     <dt><label>Deskripsi </label></dt> <<dd><textarea
name='deskripsi' id='wysiwyg' class='medium' rows='10'></textarea></dd>
       <p align=center><input type=submit class='button blue' 
value=Simpan>
             <input type=button class='button blue' value=Batal 
onclick=self.history.back()></p>
      </dl></fieldset></form>";
   }
   break;
case "editmatapelajaran":
   if ($_SESSION[leveluser]=='admin'){
     $mapel=mysql_query("SELECT * FROM mata_pelajaran WHERE id 
= '$_GET[id]'");
    $m=mysql_fetch_array($mapel);
    \deltakelas = mysql_query("SELECT * FROM kelas WHERE id kelas =
'$m[id_kelas]'");
    $k = mysql fetch array($kelas);
     $pengajar = mysql_query("SELECT * FROM pengajar WHERE 
id_pengajar = '$m[id_pengajar]'");
     $d = mysql_fetch_array($pengajar);
     echo "
       <form method=POST 
action='$aksi?module=matapelajaran&act=update_matapelajaran'>
      <input type=hidden name=id value='$m[id]'>
       <fieldset>
       <legend>Edit Mata Pelajaran</legend>
```

```
 <dt><label>Id Mata Pelajaran</label></dt> <dd>: <input 
type=text name='id_matapelajaran' size=10 
value='$m[id_matapelajaran]'></dd>
      <dt><label>Nama</label></dt></dt></dd>:<input type=text
name='nama' size=30 value='$m[nama]'></dd>
     <dt><label>Kelas</label></dt> <<dd>:<select
name='id_kelas'>
                              <option value='$k[id_kelas]' 
selected>$k[nama]</option>";
                              $tampil=mysql_query("SELECT * FROM 
kelas ORDER BY nama");
                              while($r=mysql_fetch_array($tampil)){
                             echo "<option
value=$r[id_kelas]>$r[nama]</option>";
                              }echo "</select></dd>
     <dt><label>Pengajar</label></dt> <dd>: <select
name='id_pengajar'>
                              <option value='$d[id_pengajar]' 
selected>$d[nama_lengkap]</option>";
                              $tampil_pengajar=mysql_query("SELECT * 
FROM pengajar ORDER BY nama_lengkap");
while($p=mysql_fetch_array($tampil_pengajar)){
                              echo "<option 
value=$p[id_pengajar]>$p[nama_lengkap]</option>";
                              }echo "</select></dd>
    <dt><label>Deskripsi</label></dt></dt></dd>:<textarea
name='deskripsi' id='wysiwyg' class='medium' 
rows='10'>$m[deskripsi]</textarea></dd>
    </dl> <div class='buttons'>
       <input class='button blue' type=submit value=Update>
       <input class='button blue' type=button value=Batal 
onclick=self.history.back()>
      </div>
      </fieldset></form>";
   }else{
```

```
 $mapel=mysql_query("SELECT * FROM mata_pelajaran WHERE id 
= '$ GET[id]'");
     $m=mysql_fetch_array($mapel);
    \deltakelas = mysql_query("SELECT * FROM kelas WHERE id kelas =
'$m[id_kelas]'");
    $k = mysql fetch array($kelas);
    $penganar = mysalquerv("SELECT * FROM penganar WHERE)id pengajar = '$m[id pengajar]'");
    d = m\gamma d fetch array($pengajar);
     echo "<form method=POST name='form_materi' 
action='$aksi?module=matapelajaran&act=update_matapelajaran_pengajar'
>
      <input type=hidden name=id value='$m[id]'>
      <fieldset>
      <legend>Edit Mata Pelajaran</legend>
      <dl class='inline'>
     <dt><label>Kelas </label></dt><</dt><</dt><<dd><select name='id_kelas'
onChange='showpel()'>
                         <option value='$k[id_kelas]' 
selected>$k[nama]</option>";
                         $pilih="SELECT * FROM kelas ORDER BY 
nama";
                         $query=mysql_query($pilih);
                         while($row=mysql_fetch_array($query)){
                        echo"<option
value='".$row[id_kelas]."'>".$row[nama]."</option>";
 }
                         echo"</select></dd>
     <dt><label>Pelajaran </label></dt> <dd><select id='pelajaran'
name='id_matapelajaran'>
                         <option value='".$m[id_matapelajaran]."' 
selected>".$m[nama]."</option>
                         </select></dd>
     <dt><label>Deskripsi </label></dt> <dd><textarea
name='deskripsi' id='wysiwyg' class='medium' 
rows='10'>$m[deskripsi]</textarea></dd>
```

```
 <p align=center><input class='button blue' type=submit 
value=Simpan>
              <input class='button blue' type=button value=Batal 
onclick=self.history.back()></p>
       </dl></fieldset></form>";
   }
   break;
case "detailpelajaran":
   if ($_SESSION[leveluser]=='admin'){
     $detail =mysql_query("SELECT * FROM mata_pelajaran WHERE 
id_matapelajaran = \$_GET[id]'");
      echo "<div class='information msg'>Detail Mata Pelajaran</div>
      <br/>table id='table1' class='gtable sortable'><thead>
       <tr><th>No</th><th>Id Mata Pelajaran</th><th>Mata 
Pelajaran</th><th>Kelas</th><th>Pengajar</th><th>Deskripsi</th><th>A
ksi</th></tr></thead>";
     Sno=1:
   while ($r=mysql_fetch_array($detail)){
    echo "<tr><td>$no</td>
         <td>$r[id_matapelajaran]</td>
         <td>$r[nama]</td>";
       \deltakelas = mysql_query("SELECT * FROM kelas WHERE id_kelas
= '$r[id kelas]'");
       \text{Scek} kelas = mysql_num_rows(\text{Skelas});
         if(!empty($cek_kelas)){
         while($k=mysql_fetch_array($kelas)){
          echo "<td><a
href=?module=kelas&act=detailkelas&id=$r[id_kelas] title='Detail 
Kelas'>$k[nama]</td>";
 }
         }else{
          echo"<td></td>":
 }
        $pengajar = mysql_query("SELECT * FROM pengajar WHERE 
id_pengajar = '\frac{1}{2}r[id_pengajar]''');
       \text{Scek pengajar} = \text{mysgl num rows}(\text{Spengajar}); if(!empty($cek_pengajar)){
        while(p=mysgl fetch array(p=ngajar)){
```

```
echo "<td><a
href=?module=admin&act=detailpengajar&id=$r[id_pengajar] title='Detail 
Pengajar'>$p[nama_lengkap]</a></td>";
           }
           }else{
            echo"<td></td>":
 }
          echo "<td>$r[deskripsi]</td>
         <br><th><ahref='?module=matapelajaran&act=editmatapelajaran&id=$r[id]' 
title='Edit'><img src='images/icons/edit.png' alt='Edit' /></a> |
             <a 
href=javascript:confirmdelete('$aksi?module=matapelajaran&act=hapus&id
=$r[id]') title='Hapus'><img src='images/icons/cross.png' alt='Delete' 
\frac{1}{2} /> \frac{1}{2} /d \frac{1}{2} /d \frac{1}{2} /d \frac{1}{2} /d \frac{1}{2} /d \frac{1}{2} /d \frac{1}{2} /d \frac{1}{2} /d \frac{1}{2} /d \frac{1}{2} /d \frac{1}{2} /d \frac{1}{2} /d \frac{1}{2} /d \frac{1}{2} /d \frac{1}{2} /d \frac{1}{2} /d 
    $no++:
    }
  echo "</table>
    <div class='buttons'>
   <br/>kh><input class='button blue' type=button value=Kembali
onclick=self.history.back()>
    </div>";
    }else{
     $detail =mysql_query("SELECT * FROM mata_pelajaran WHERE 
id matapelajaran = '$ GET[d]");
       echo "<span class='judulhead'><p class='garisbawah'>Detail Mata 
Pelajaran</p></span>
        <table>
<tr><th>no</th><th>nama</th><th>kelas</th><th>pengajar</th><th>desk
risi</th></tr>";
              $no=1:
  while ($r=mysql_fetch_array($detail)){
     echo "<tr><td>$no</td>
          <td>$r[nama]</td>";
          $kelas = mysql_query("SELECT * FROM kelas WHERE id_kelas 
= '$r[id kelas]'");
         \text{Scek} kelas = mysql_num_rows(\text{Skelas});
```

```
 if(!empty($cek_kelas)){
         while($k=mysql_fetch_array($kelas)){
          echo "<td><a
href=?module=kelas&act=detailkelas&id=$r[id_kelas] title='Detail 
Kelas'>$k[nama]</td>";
 }
         }else{
          echo"<td></td>";
 }
        $pengajar = mysql_query("SELECT * FROM pengajar WHERE 
id_pengajar = '\frac{1}{2}r[id_pengajar]'");
       \text{Scek pengajar} = \text{mysgl num rows}(\text{Spengajar}); if(!empty($cek_pengajar)){
        while($p=mysql_fetch_array($pengajar)){
       echo "<td><a
href=?module=admin&act=detailpengajar&id=$r[id_pengajar] title='Detail 
Pengajar'>$p[nama_lengkap]</a></td>";
 }
         }else{
          echo"<td></td>";
 }
        echo "<td>$r[deskripsi]</td></tr>";
    $no++;
   }
  echo "</table>
   <input type=button value=Kembali onclick=self.history.back()>";
   }
   break;
}
}
?>
```
# **A.12 Listing siswa.php**

```
\langle?php
session_start();
if (empty($_SESSION['username']) AND 
empty($_SESSION['passuser'])){
 echo "<link href=../css/style.css rel=stylesheet type=text/css>";
  echo "<div class='error msg'>Untuk mengakses Modul anda harus 
login.</div>":
}
else{
include "../../../configurasi/class_paging.php";
$aksi="modul/mod_siswa/aksi_siswa.php";
$aksi_siswa = "administrator/modul/mod_siswa/aksi_siswa.php";
switch($_GET[act]){
  // Tampil Siswa
  default:
   if ($_SESSION[leveluser]=='admin'){
   $p = new paging_paging;\text{<sup>5</sup>batas} = 20;
   $posisi = $p$-<math>cariPosisi</math>(<math>$batas</math>);$tampil_siswa = mysql_query("SELECT * FROM siswa ORDER BY
id_kelas LIMIT $posisi,$batas");
   echo "<h2>Manajemen Siswa</h2><hr>
       <input class='button blue' type=button value='Tambah Siswa' 
onclick=\"window.location.href='?module=siswa&act=tambahsiswa';\">";
   echo "<br/>str><div class='information msg'>Siswa tidak bisa di hapus,
tetapi bisa di non aktifkan.</div>";
    echo "<br><table id='table1' class='gtable sortable'><thead>
<tr><th>No</th><th>Nis</th><th>Nama</th><th>Kelas</th><th>Jenis 
Kelamin</th>
        <th>Blokir</th><th>Aksi</th></tr></thead>";
   \text{Sno} = \text{Sposisi}+1;
```

```
while ($r=mysql_fetch_array($tampil_siswa)){
      echo "<tr><td>$no</td>
          <td>$r[nis]</td>
          <td>$r[nama_lengkap]</td>";
          $kelas = mysql_query("SELECT * FROM kelas WHERE id_kelas 
= '$r[id kelas]'");
          while($k=mysql_fetch_array($kelas)){
         echo"<td><a
href=?module=kelas&act=detailkelas&id=$r[id_kelas] title='Detail 
Kelas'>$k[nama]</a></td>";
          }
          echo"<td><p align='center'>$r[jenis_kelamin]</p></td> 
          <td><p align='center'>$r[blokir]</p></td>
          <td><a href='?module=siswa&act=editsiswa&id=$r[id_siswa]' 
title='Edit'><img src='images/icons/edit.png' alt='Edit' /></a> |
             <a 
href=?module=detailsiswa&act=detailsiswa&id=$r[id_siswa]>Detail</a></
td \text{>>}\text{<}\text{<}\text{<}\text{<}\text{<}\text{<}\text{<}\text{<}\text{<}\text{<}\text{<}\text{<}\text{<}\text{<}\text{<}\text{<}\text{<}\text{<}\text{<}\text{<}\text{<}\text{<}\text{<}\text{<}\text{<}\text{<}\text{<}\text{<}\text{<}\text{<}\text$no++; }
  echo "</table>":
   $imldata=mysql_num_rows(mysql_query("SELECT * FROM siswa"));
   $imlhalaman = $p$-}>jumlahHalaman($imldata, $batas);\text{SinkHalaman} = \text{Sp} \rightarrow \text{navHalaman}($ GET[halaman], $jmlhalaman);
  echo "<br/>*/>>><div id=paging>$linkHalaman</div><br/>*):
    }
   break;
case "lihatmurid":
    if ($_SESSION[leveluser]=='admin'){
   $p = new paging lihatmurid;
   \text{Shatas} = 20:
   $posisi = $p$>-cariPosisi($batas); $tampil = mysql_query("SELECT * FROM siswa WHERE id_kelas = 
'$_GET[id]' ORDER BY nama_lengkap LIMIT $posisi,$batas");
```

```
\text{Scek} \text{siswa} = \text{mysal} \text{num} \text{rows}(\text{Stampil});
```
```
 if(!empty($cek_siswa)){
   echo "<div class='information msg'>Daftar Siswa</div>
      <br/>table id='table1' class='gtable sortable'><thead>
<tr><th>No</th><th>Nis</th><th>Nama</th><th>Kelas</th><th>Jenis 
Kelamin</th>
         <th>Blokir</th><th>Aksi</th></tr></thead>";
    $no=$posisi+1;
  while ($r=mysql_fetch_array($tampil)){
    echo "<tr><td>$no</td>
         <td>$r[nis]</td>
         <td>$r[nama_lengkap]</td>
         ";
        \deltakelas = mysql_query("SELECT * FROM kelas WHERE id_kelas
= '$r[id kelas]'");
         while($k=mysql_fetch_array($kelas)){
         echo"<td><a 
href=?module=kelas&act=detailkelas&id=$k[id_kelas]>$k[nama]</a></td>
";
         }
         echo "<td><p align='center'>$r[jenis_kelamin]</p></td> 
         <td><p align='center'>$r[blokir]</p></td>
         <td><a href='?module=siswa&act=editsiswa&id=$r[id_siswa]' 
title='Edit'><img src='images/icons/edit.png' alt='Edit' /></a> |
            <a 
href=?module=detailsiswa&act=detailsiswa&id=$r[id_siswa]>Detail 
Siswa</a>>\lt/td\lt/tr>":
   $no++:
 }
  echo "</table>":
  $imldata=mysql_num_rows(mysql_query("SELECT * FROM siswa"));
  \text{Simlhalaman} = \text{Sp} \rightarrow \text{iumlahHalaman}(\text{Simldata}, \text{Sbatas});
  \text{SinkHalaman} = \text{Sp} \rightarrow \text{navHalaman}($ GET[halaman], $jmlhalaman);
  echo "<br/>*/>>><div id=paging>$linkHalaman</div><br/>*>*;
   echo "<div class='buttons'><input class='button blue' type=button 
value=Kembali onclick=self.history.back()></div>";
```

```
 }else{
      echo "<script>window.alert('Tidak ada siswa dikelas ini');
       window.location=(href='?module=kelas')</script>";
   }
   }
  elseif ($ SESSION[leveluser]=='pengajar'){
  $p = new paging lihatmurid;
  \text{Shatas} = 20:
  $posisi = $p$>-cariPosisi($batas); $tampil = mysql_query("SELECT * FROM siswa WHERE id_kelas = 
'$_GET[id]' ORDER BY nama_lengkap LIMIT $posisi,$batas");
  \text{Scek}_siswa = mysql_num_rows(\text{Stampil});
   if(!empty($cek_siswa)){
   echo "<form>
       <fieldset>
       <legend>Daftar Siswa</legend>
       <dl class='inline'>";
   echo "<table id='table1' class='gtable sortable'><thead>
<tr><th>No</th><th>Nis</th><th>Nama</th><th>Kelas</th><th>Jenis 
Kelamin</th>
       <th>Aksi</th></tr></thead>";
   $no=1while ($r=mysql_fetch_array($tampil)){
    echo "<tr><td>$no</td>
        <td>$r[nis]</td>
         <td>$r[nama_lengkap]</td>";
        $kelas = mysql_query("SELECT * FROM kelas WHERE id_kelas 
= '$r[id kelas]'");
         while($k=mysql_fetch_array($kelas)){
       echo"<td><a
href=?module=kelas&act=detailkelas&id=$k[id_kelas]>$k[nama]</a></td>
";
 }
        echo "<td><p align='center'>$r[jenis_kelamin]</p></td> 
         <td><input type=button class='button small white' value='Detail 
Siswa'
```

```
onclick=\"window.location.href='?module=detailsiswapengajar&act=details
iswa&id=$r[id_siswa]';\">";
   $no++:
   }
  echo "</table>":
  $imldata=mysql_num_rows(mysql_query("SELECT * FROM siswa"));
  $imlhalaman = $p$-}>jumlahHalaman($imldata, $batas);\text{SinkHalaman} = \text{Sp} \rightarrow \text{navHalaman}($ GET[halaman], \text{SimHalaman});
  echo "<br/>>br><div id=paging>$linkHalaman</div><br/>>br>
   <input type=button class='button blue' value=Kembali 
onclick=self.history.back()>";
   }else{
      echo "<script>window.alert('Tidak ada siswa dikelas ini');
       window.location=(href='?module=kelas')</script>";
   }
   }
   else{
   $p = new paging_lihatmurid;
  \text{Sbatas} = 20:
  $posisi = $p$>-cariPosisi($batas);\text{Stampil} = \text{mysgl} \text{ query("SELECT * FROM siswa WHERE id'kelas}'$_GET[id]' ORDER BY nama_lengkap LIMIT $posisi,$batas");
  \text{Scek} \text{siswa} = \text{mysal} \text{num} \text{rows}(\text{Stampil}); if(!empty($cek_siswa)){
  echo"<br/>b>>>b class='judul'>Daftar Teman</b>>>b>>>
class='garisbawah'></p>";
   echo "<table>
       <tr><th>No</th><th>Nis</th><th>Nama</th><th>Jenis 
Kelamin</th><th>Th Masuk</th>
        <th>Aksi</th></tr>";
   $no=1while ($r=mysql_fetch_array($tampil)){
    echo "<tr><td>$no</td>
         <td>$r[nis]</td>
         <td>$r[nama_lengkap]</td> 
         <td>$r[jenis_kelamin]</td>
```

```
 <td>$r[th_masuk]</td>
        <td><input type=button class='tombol' value='Detail Siswa'
onclick=\"window.location.href='?module=siswa&act=detailsiswa&id=$r[i
d_siswal':\vee">";
   $no++:
   }
  echo "</table>";
   $jmldata=mysql_num_rows(mysql_query("SELECT * FROM siswa"));
   $jmlhalaman = $p->jumlahHalaman($jmldata, $batas);
   $linkHalaman = $p->navHalaman($_GET[halaman], $jmlhalaman);
   echo "<div id=paging>$linkHalaman</div><br>
       <p class='garisbawah'></p>
       <input type=button class='tombol' value='Kembali'
      onclick=self.history.back()>";
   }else{
     echo "<script>window.alert('Tidak ada siswa dikelas ini');
       window.location=(href='?module=kelas')</script>";
   }
   }
   break;
case "tambahsiswa":
   if ($_SESSION[leveluser]=='admin'){
     $tampil = mysql_query("SELECT * FROM siswa WHERE id_siswa = 
'$_GET[id]'");
     echo "
       <form method=POST action='$aksi?module=siswa&act=input_siswa' 
enctype='multipart/form-data'>
      <fieldset>
       <legend>Tambah Siswa</legend>
       <dl class='inline'>
      <dt><label>Nis</label></dt> <dd>:<input type=text
name='nis' size=30></dd>
       <dt><label>Nama Lengkap</label></dt> <dd> : <input type=text 
name='nama_lengkap' size=30></dd>
```

```
<dt><label>Username Login</label></dt> <dd>: <input type=text
name='username' size=30></dd>
     <dt><label>Password Login</label></dt> <dd>:<input type=text
name='password' size=30></dd>
     <dt><label>Kelas</dd>></dt> <dd>:<select name='id_kelas'>
                          <option value=0 selected>--pilih--</option>";
                          $tampil=mysql_query("SELECT * FROM kelas 
ORDER BY id kelas");
                          while($r=mysql_fetch_array($tampil)){
                         echo "<option
value=$r[id_kelas]>$r[nama]</option>";
                          }echo "</select></dd>
      <dt><label>Jabatan </label></dt> <dd> : <input type=text
name='jabatan' size=50></dd>
     <dt><label>Alamat</label></dt> <dd>:<input type=text
name='alamat' size=70></dd>
      <dt><label>Tempat Lahir</label></dt> <dd>: <input type=text
name='tempat_lahir' size=50></dd>
     <dt><label>Tanggal Lahir</label></dt><dd>: ";
      combotgl(1,31,'tgl',$tgl_skrg);
      combonamabln(1,12,'bln',$bln_sekarang);
      combothn(1950,$thn_sekarang,'thn',$thn_sekarang);
   echo "</dd>
       <dt><label>Jenis Kelamin</label></dt><dd> : <label><input 
type=radio name='jk' value='L'>Laki - Laki</input></label>
                          <label><input type=radio name='jk' 
value='P'>Perempuan</input></label></dd>
     <dt><label>Agama</dabel></dt> <dd> : <select name=agama>
                          <option value='0' selected>--pilih--</option>
                          <option value='Islam'>Islam</option>
                          <option value='Kristen'>Kristen</option>
                          <option value='Katolik'>Katolik</option>
                          <option value='Hindu'>Hindu</option>
                         <option value='Buddha'>Buddha</option>
                          </select></dd>
     <dt><label>Nama Ayah/Wali</label></dt> <dd>: <input type=text
name='nama_ayah' size=30></dd>
```
## LISTING PROGRAM L-78

```
 <dt><label>Nama Ibu</label></dt> <dd> : <input type=text 
name='nama_ibu' size=30></dd>
      <dt><label>Tahun Masuk</label></dt> <dd> : <input type=text
name='th_masuk' size=10></dd>
      <dt><label>Email</label></dt> <dd> : <input type=text
name='email' size=30></dd>
      <dt><label>No Telp/HP</label></dt> <dd>: <input type=text
name='no_telp' size=30></dd>
      <dt><label>Foto</label></dt> <dd>: <input type=file
name='fupload' size=50>
                          <small>Tipe foto harus JPG/JPEG dan ukuran 
lebar maks: 400 px</small></dd>
      <dt><label>Blokir</label></dt> <dd>:<label><input type=radio
name='blokir' value='Y'> Y</label>
                          <label><input type=radio name='blokir' 
value='N' checked> N </label></dd>
      Z/dl <div class='buttons'>
       <input class='button blue' type=submit value=Simpan>
       <input class='button blue' type=button value=Batal 
onclick=self.history.back()>
      </div>
       </fieldset></form>";
   }
   break;
  case "nis_ada":
    if ($_SESSION[leveluser]=='admin'){
      echo "<span class='judulhead'><p class='garisbawah'>NIS SUDAH 
PERNAH DIGUNAKAN<br>
         <input type=button value=Kembali 
onclick=self.history.back()></p></span>";
    }
   break;
  case "editsiswa":
   $edit=mysql_query("SELECT * FROM siswa WHERE 
id_siswa='$_GET[id]'");
```

```
 $r=mysql_fetch_array($edit);
   $get_kelas = mysql_query("SELECT * FROM kelas WHERE id_kelas = 
'$r[id_kelas]'");
  \deltakelas = mysql_fetch_array(\deltaget_kelas);
   if ($_SESSION[leveluser]=='admin'){
   echo "<form method=POST 
action=$aksi?module=siswa&act=update_siswa enctype='multipart/form-
data'>
      \leqinput type=hidden name=id value='$r[id_siswa]'>
       <fieldset>
       <legend>Edit Siswa</legend>
       <dl class='inline'>
       <dt><label>Nis</label></dt> <dd> : <input type=text name=nis 
value='$r[nis]'></dd>
      <dt><label>Nama</label></dt> <dd>:<input type=text
name='nama' value='$r[nama_lengkap]' size=70></dd>
      <dt><label>Username Login</label></dt> <dd> : <input type=text
name='username' value='$r[username_login]'></dd>
      <dt><label>Password Login</label></dt> <dd>: <input type=text
name='password' size=30><small>Apabila password tidak diubah,
dikosongkan saja</small></dd>
      <dt><label>Kelas</dt></dt> <dd>:<select name='id_kelas'>
                          <option value=$kelas[id_kelas] 
selected>$kelas[nama]</option>";
                          $tampil=mysql_query("SELECT * FROM kelas 
ORDER BY nama");
                          while($k=mysql_fetch_array($tampil)){
                         echo "<option
value=$k[id_kelas]>$k[nama]</option>";
                          }echo "</select></dd>
       <dt><label>Jabatan</label></dt> <dd> : <input type=text 
name='jabatan' size=50 value='$r[jabatan]'></dd>
      <dt><label>Alamat</label></dt> <dd> : <input type=text
name='alamat' size=70 value='$r[alamat]'></dd>
      <dt><label>Tempat Lahir</label></dt> <dd>: <input type=text
name='tempat_lahir' size=50 value='$r[tempat_lahir]'></dd>
      <dt><label>Tanggal Lahir</label></dt><dd>: ";
```

```
 $get_tgl=substr("$r[tgl_lahir]",8,2);
       combotgl(1,31,'tgl',$get_tgl);
       $get_bln=substr("$r[tgl_lahir]",5,2);
      combonamabln(1,12,'bln',$get_bln);
      $get_thn=substr("$r[tgl_lahir]",0,4);
      combothn(1950,$thn_sekarang,'thn',$get_thn);
   echo "</dd>";
      if (\frac{1}{\pi}[jenis kelamin]==L'){
        echo "<dt><label>Jenis Kelamin</label></dt><dd>:
<label><input type=radio name='jk' value='L' checked>Laki - Laki</label>
                          <label><input type=radio name='jk' 
value='P'>Perempuan</label></dd>";
       }else{
        echo "<dt><label>Jenis Kelamin</label></dt><dd>:
<label><input type=radio name='jk' value='L'>Laki - Laki</label>
                          <label><input type=radio name='jk' value='P' 
checked>Perempuan</label></dd>";
       } 
      echo "<dt><label>Agama</label></dt> </dd> : <select
name=agama>
                          <option value='$r[agama]' 
selected>$r[agama]</option>
                          <option value='Islam'>Islam</option>
                          <option value='Kristen'>Kristen</option>
                          <option value='Katolik'>Katolik</option>
                         <option value='Hindu'>Hindu</option>
                         <option value='Buddha'>Buddha</option>
                          </select></dd>
       <dt><label>Nama Ayah/Wali</label></dt> <dd> : <input type=text 
name='nama_ayah' size=30 value='$r[nama_ayah]'></dd>
      <dt><label>Nama Ibu</label></dt> <dd>: <input type=text
name='nama_ibu' size=30 value='$r[nama_ibu]'></dd>
       <dt><label>Tahun Masuk</label></dt> <dd> : <input type=text 
name='th_masuk' size=10 value='$r[th_masuk]'></dd>
      <dt><label>Email</label></dt> <dd> : <input type=text
name='email' size=30 value='$r[email]'></dd>
```

```
 <dt><label>No Telp/HP</label></dt> <dd> : <input type=text 
name='no_telp' size=20 value='$r[no_telp]'></dd>
      <dt><label>Foto</label></dt> <dd>: ";
       if (\frac{\pi}{6} [foto]!="){
          echo "<ul class='photos sortable'>
              <li>
              <img src='../foto_siswa/medium_$r[foto]'>
              <div class='links'>
             <a href='../foto_siswa/medium_$r[foto]' 
rel='facebox'>View</a>
                        <div>
             \langleli\rangle\langle \text{u} \rangle":
       }echo "</dd>
      <dt><label>Ganti Foto</label></dt></dt></dd>:<input type=file
name='fupload' size=40>
                              <small>Tipe foto harus JPG/JPEG dan ukuran
lebar maks: 400 px</small>
                                <small>Apabila foto tidak diganti, 
dikosongkan saja</small></dd>";
  if (\frac{\pi}{b\kappa}|\text{blockir}] == N' echo "<dt><label>Blokir</label></dt> <dd> : <label><input 
type=radio name='blokir' value='Y'> Y</label>
                            <label><input type=radio name='blokir' 
value='N' checked> N </label></tr>":
   }
   else{
    echo "<dt><label>Blokir</label></dt> </dd>:<label><input
type=radio name='blokir' value='Y' checked> Y</label>
                            <label><input type=radio name='blokir' 
value='N'> N </label></tr>":
   }
   echo "</dl>
       <div class='buttons'>
       <input class='button blue' type=submit value=Update>
       <input class='button blue' type=button value=Batal 
onclick=self.history.back()>
```

```
\langlediv> </fieldset></form>";
   }
   elseif ($_SESSION[leveluser]=='siswa') {
   echo"<br/>br>>>b class='judul'>Edit Profil</b>>>br>>p
class='garisbawah'></p>";
    echo"<form method=POST 
action=$aksi_siswa?module=siswa&act=update_profil_siswa 
enctype='multipart/form-data'>
       <input type=hidden name=id value='$r[id_siswa]'>
       <table>
       <tr><td>Nis</td> <td> : <input type=text name=nis value='$r[nis]' 
>>/td>>/tr> <tr><td>Nama</td> <td> : <input type=text name='nama' 
value='$r[nama_lengkap]' size=40></td></tr>
       <tr><td>Alamat</td> <td> : <input type=text name='alamat' 
size=80 value='$r[alamat]'></td></tr>
       <tr><td>Tempat Lahir</td> <td> : <input type=text 
name='tempat_lahir' size=60 value='$r[tempat_lahir]'></td></tr>
       <tr><td>Tanggal Lahir</td><td> : ";
       $get_tgl=substr("$r[tgl_lahir]",8,2);
      combotgl(1,31,'tgl',$get_tgl);
      $get_bln=substr("$r[tgl_lahir]",5,2);
      combonamabln(1,12,'bln',$get_bln);
      $get_thn=substr("$r[tgl_lahir]",0,4);
      combothn(1950,$thn_sekarang,'thn',$get_thn);
  echo "</td></tr>":
       if ($r[jenis_kelamin]=='L'){
         echo "<tr><td>Jenis Kelamin</td><td> : <input type=radio 
name='jk' value='L' checked>Laki - Laki
                           <input type=radio name='jk' 
value='P'>Perempuan</tr></tr>";
       }else{
         echo "<tr><td>Jenis Kelamin</td><td> : <input type=radio 
name='jk' value='L'>Laki - Laki
                           <input type=radio name='jk' value='P' 
checked>Perempuan</tr></tr>";
```

```
 }
      echo "<tr>>td>Agama</td> <td> : <select name=agama>
                           <option value='$r[agama]' 
selected>$r[agama]</option>
                          <option value='Islam'>Islam</option>
                           <option value='Kristen'>Kristen</option>
                           <option value='Katolik'>Katolik</option>
                           <option value='Hindu'>Hindu</option>
                           <option value='Buddha'>Buddha</option>
                           </select></td></tr>
       <tr><td>Nama Ayah/Wali</td> <td> : <input type=text 
name='nama_ayah' size=40 value='$r[nama_ayah]'></td></tr>
       <tr><td>Nama Ibu</td> <td> : <input type=text name='nama_ibu' 
size=40 value='$r[nama_ibu]'></td></tr>
       <tr><td>Tahun Masuk</td> <td> : <input type=text 
name='th_masuk' size=5 value='$r[th_masuk]'> *) Harus Angka</td></tr>
      <tr>>td>Email</td> <td>: <input type=text name='email'
size=30 value='$r[email]'></td></tr>
       <tr><td>No Telp/HP</td> <td> : <input type=text name='no_telp' 
size=20 value='$r[no_telp]'></td></tr>
       <tr><td>Foto</td> <td> : ";
       if (\frac{\pi}{6} [foto]!="){
        echo "<img src='foto_siswa/medium_$r[foto]'>";
       }echo "</td></tr>
      <tr><td>Ganti Foto</td> <td> : <input type=file name='fupload'
size=40 <br>**) Tipe foto harus JPG/JPEG dan ukuran 
lebar maks: 400 px<br>
                              ***) Apabila foto tidak diganti, dikosongkan 
saja</td></tr>":
  echo "<tr><td>Jabatan</td> <td> : <input type=text name='jabatan'
size=70 value='$r[jabatan]'></td></tr>
       <tr><td colspan=2><input type=submit class='tombol' 
value='Update'>
                  <input type=button class='tombol' value='Batal'
                  onclick=self.history.back()>
                 \langle t \, \text{d}\rangle \langle \text{d}\tau \rangle
```

```
 </table></form>";
   }
   break;
case "detailsiswa":
   if ($_SESSION[leveluser]=='admin'){
     $detail=mysql_query("SELECT * FROM siswa WHERE 
id_siswa='$_GET[id]'");
     $siswa=mysql_fetch_array($detail);
    \text{Stgl\_lahir} = \text{tgl\_indo}(\text{Ssiswa}[\text{tgl\_lahir}]); $get_kelas = mysql_query("SELECT * FROM kelas WHERE id_kelas 
= '$siswalid kelas]");
    \deltakelas = mysql_fetch_array(\deltaget_kelas);
     echo "<form><fieldset>
       <legend>Detail Siswa</legend>
       <dl class='inline'>
      <dt><label>Nis</label></dt> <dd>: $siswa[nis]</dd>
      <dt><label>Nama</label></dt> <dd>:
$siswa[nama_lengkap]</dd>
      <dt><label>Username Login</label></dt> <dd>:
$siswa[username_login]</dd>
      <dt><label>Kelas</label></dt> <<dd>:<a
href=?module=kelas&act=detailkelas&id=$siswa[id_kelas]>$kelas[nama]<
/a>>dd<dt><label>Alamat</label></dt> <dd> : $siswa[alamat]</dd>
      <dt><label>Jabatan</label></dt> <dd> : $siswa[jabatan]</dd>
      <dt><label>Tempat Lahir</label></dt> <dd>:
$siswa[tempat_lahir]</dd>
      <dt><label>Tanggal Lahir</label></dt><dd>: $tgl_lahir</dd>";
       if ($siswa[jenis_kelamin]=='P'){
      echo "<dt><label>Jenis Kelamin</label></dt> <dd>:
Perempuan</dd>":
        }
        else{
```

```
echo "<dt><label>Jenis kelamin</label></dt> <dd>: Laki - Laki
</dd>";
        }echo"
      <dt><label>Agama</dd>></dt> <dd> : $siswa[agama]</dd>
      <dt><label>Nama Ayah/Wali</label></dt> <dd>:
$siswa[nama_ayah]</dd>
      <dt><label>Nama Ibu</label></dt> <dd>:
$siswa[nama_ibu]</dd>
      <dt><label>Tahun Masuk</label></dt> <dd>:
$siswa[th_masuk]</dd>
      <dt><label>E-Mail</label></dt> <dd>: <a
href=mailto:$siswa[email]>$siswa[email]</a></dd>
      <dt><label>No.Telp/Hp</label></dt> <dd>:
$siswa[no_telp]</dd>
      <dt><label>Blokir</label></dt></dt></dd>></dd></dd></dd>
      <dt><label>Foto</label></dt> <dd>:
       <ul class='photos sortable'>
        \langleli>";if ($siswa[foto]!="){
        echo "<img src='../foto_siswa/medium_$siswa[foto]'>
         <div class='links'>
             <a href='../foto_siswa/medium_$siswa[foto]' 
rel='facebox'>View</a>
         <div>
        \langle/li\rangle\langle \text{ul}\rangle \langle \text{dd}\rangle";
       }
      echo "</dl>
       <div class='buttons'>
       <input class='button blue' type=button value=Kembali 
onclick=self.history.back()>
      \langlediv\rangle </fieldset></form>";
   }
   elseif ($_SESSION[leveluser]=='pengajar'){
     $detail=mysql_query("SELECT * FROM siswa WHERE 
id_siswa='$_GET[id]'");
     $siswa=mysql_fetch_array($detail);
    \text{Stgl\_lahir} = \text{tgl}\_indo(\text{Ssiswa}[\text{tgl\_lahir}]);
```

```
 $get_kelas = mysql_query("SELECT * FROM kelas WHERE id_kelas 
= '$siswa[id_kelas]'");
    \deltakelas = mysql_fetch_array(\deltaget_kelas);
     echo "<form><fieldset>
         <legend>Detail Siswa</legend>
         <dl class='inline'>
     <table id='table1' class='gtable sortable'>
       <tr><td rowspan='15'>";if ($siswa[foto]!=''){
          echo "<ul class='photos sortable'>
              <li>
              <img src='../foto_siswa/medium_$siswa[foto]'>
              <div class='links'>
              <a href='../foto_siswa/medium_$siswa[foto]' 
rel='facebox'>View</a>
              <div>
             \langle/li\rangle\langle \text{ul}\rangle";
      }echo "</td><td>Nis</td> </td> </td>: $siswa[nis]</td></tr>
       <tr><td>Nama</td> <td> : $siswa[nama_lengkap]</td></tr> 
      <tr>>td>Kelas</td> <td> :<a
href=?module=kelas&act=detailkelas&id=$siswa[id_kelas]>$kelas[nama]<
/td>/tr>\langle tr \rangle \langle td \rangleJabatan\langle/d \rangle \langle td \rangle: \frac{\langle fd \rangle}{\langle fd \rangle} siswa[jabatan]\langle/d \rangle \langle tr \rangle<tr>>td>alamat</td> <td> : $siswa[alamat]</td></tr>
       <tr><td>Tempat Lahir</td> <td> : $siswa[tempat_lahir]</td></tr>
       <tr><td>Tanggal Lahir</td><td> : $tgl_lahir</td></tr>";
       if ($siswa[jenis_kelamin]=='P'){
       echo "<tr>>td>Jenis Kelamin</td> <td>: Perempuan</td></tr>":
        }
        else{
       echo "<tr><td>Jenis kelamin</td> <td>: Laki - Laki </td></tr>";
         }echo"
      <tr>>td>Agama</td> <td>: $siswa[agama]</td></tr>
       <tr><td>Nama Ayah/Wali</td> <td> : 
siswa[nama_ayah]</td></tr>
      <tr>>td>Nama_Ibu</td> <td>: $siswa[nama_ibu]</td></tr>
```

```
<tr>>td>Tahun Masuk</td> <td>: $siswa[th_masuk]</td></tr>
      <tr>>td>E-Mail</td> <td>: <a
href=mailto:$siswa[email]>$siswa[email]</a></td></tr>
      <tr>>td>No.Telp/Hp</td> <td>: $siswa[no_telp]</td></tr>
       <tr><td>Aksi</td> <td> : <input type=button class='button 
small white' value=Kembali onclick=self.history.back()></td></tr>":
       echo"</table></dl></fieldset</form>";
   }
  elseif ($_SESSION[leveluser]=='siswa'){
     $detail=mysql_query("SELECT * FROM siswa WHERE 
id_siswa='$_GET[id]'");
     $siswa=mysql_fetch_array($detail);
    \text{Stgl\_lahir} = \text{tgl\_indo}(\text{Ssiswa}[\text{tgl\_lahir}]);$get\ kelas = mvsal\ query("SELECT * FROM\ kelas WHERE id\ kelas='\frac{2}{3}siswa\left[id_kelas]'");
    \deltakelas = mysql_fetch_array(\deltaget_kelas);
   echo"<br/>br>>>b class='judul'>Detail Siswa</b>>>br>>p
class='garisbawah'></p>
     <table>
         <tr><td rowspan='14'>";if ($siswa[foto]!=''){
        echo "<img src='foto_siswa/medium_$siswa[foto]'>";
      }echo "</td><td>Nis</td> </td> </td> : $siswa[nis]</td></tr>
      \langle tr \rangle \langle td \rangleNama\langle td \rangle \langle td \rangle : $siswa[nama_lengkap]\langle td \rangle \langle tr \rangle<tr>>td>Kelas</td> <td> : $kelas[nama]</td></tr>
      <tr>>td>alamat</td> <td> : $siswa[alamat]</td></tr>
       <tr><td>Tempat Lahir</td> <td> : $siswa[tempat_lahir]</td></tr>
       <tr><td>Tanggal Lahir</td><td> : $tgl_lahir</td></tr>";
      if ($siswalienis_kelamin]=='P'){
      echo "<tr><td>Jenis Kelamin</td> <td>: Perempuan</td></tr>";
        }
        else{
       echo "<tr>>td>Jenis kelamin</td> <td>: Laki - Laki </td></tr>":
        }echo"
      <tr>>td>Agama</td> <td> : $siswa[agama]</td></tr>
       <tr><td>Nama Ayah/Wali</td> <td> : 
$siswa[nama_ayah]</td></tr>
```

```
<tr>>td>Nama_Ibu</td> <td>: $siswa[nama_ibu]</td></tr>
      <tr>>td>Tahun Masuk</td> <td>: $siswa[th_masuk]</td></tr>
      <tr>>td>E-Mail</td> <td> :<a
href=mailto:$siswa[email]>$siswa[email]</a></td></tr>
      <tr><td>No.Telp/Hp</td> <td>: $siswa[no_telp]</td></tr>
       <tr><Td>Jabatan</td> <td> : $siswa[jabatan]</td></tr>";
       echo"<tr><td colspan='3'><input type=button class='tombol' 
value='Kembali'
       onclick=self.history.back()></td></tr></table>";
   }
   break;
case "detailprofilsiswa":
   if ($_SESSION[leveluser]=='siswa'){
     $detail=mysql_query("SELECT * FROM siswa WHERE 
id_siswa='$_GET[id]'");
     $siswa=mysql_fetch_array($detail);
    \text{Stgl\_lahir} = \text{tgl\_indo}(\text{Ssiswa}[\text{tgl\_lahir}]); $get_kelas = mysql_query("SELECT * FROM kelas WHERE id_kelas 
= '$siswalid kelas]'");
    \deltakelas = mysql_fetch_array(\deltaget_kelas);
    echo"<br/>br>>>b class='judul'>Detail Siswa</b>>>br>>p
class='garisbawah'></p>
     <table>
         <tr><td rowspan='14'>";if ($siswa[foto]!=''){
         echo "<img src='foto_siswa/medium_$siswa[foto]'>";
      \text{Recho} "</td><td>Nis</td> </td> </td> : \text{Ssiswa}[nis]</td></tr>
      <tr>>td>Nama</td> <td>: $siswa[nama_lengkap]</td></tr>
      <tr><td>Kelas</td> <td>: $kelas[nama]</td></tr>
      \langle t \rangle <tr>\langle t \rangled>alamat\langle t \rangle \langle t \rangle \langle t \rangle \langle t \rangle \langle t \rangle<tr>>r>td>Tempat Lahir</td><td> : $siswa[tempat_lahir]</td></tr>
       <tr><td>Tanggal Lahir</td><td> : $tgl_lahir</td></tr>";
       if ($siswa[jenis_kelamin]=='P'){
      echo "<tr>>td>Jenis Kelamin</td> <td>: Perempuan</td></tr>":
         }
```

```
 else{
      echo "<tr><td>Jenis kelamin</td> <td>: Laki - Laki </td></tr>":
        }echo"
     <tr><td>Agama<td><td><td>\leqtd>\leqsiswa[agama]<td></tr>
      <tr>>td>Nama Ayah/Wali</td> <td>:
$siswa[nama_ayah]</td></tr>
     <tr><td>Nama Ibu</td> <td>: $siswa[nama_ibu]</td></tr>
     <tr>>td>Tahun Masuk</td> <td>: $siswa[th_masuk]</td></tr>
     <tr>>td>E-Mail</td> <td>:<a
href=mailto:$siswa[email]>$siswa[email]</a></td></tr>
     <tr><td>No.Telp/Hp</td> <td>: $siswa[no_telp]</td></tr>
      <tr>>td>Jabatan</td> <td> : $siswa[jabatan]</td></tr>";
      echo"<tr><td colspan='3'><input type=button class='tombol' 
value='Edit Profil' 
onclick=\"window.location.href='?module=siswa&act=editsiswa&id=$sisw
a[id_siswa]';\"></td></tr></table>";
   }
   break;
case "detailaccount":
   if ($_SESSION[leveluser]=='siswa'){
     $detail=mysql_query("SELECT * FROM siswa WHERE 
id_siswa='$_GET[id]'");
     $siswa=mysql_fetch_array($detail);
     echo"<form method=POST 
action=$aksi_siswa?module=siswa&act=update_account_siswa>";
    echo"<br/>br>>b class='judul'>Edit Account Login</b>>br>>p
class='garisbawah'></p>
     <table>
     <tr><td>Username</td><td>: <input type=text name='username' 
size=40'></td></tr>
     <tr><td>Password</td><td>: <input type=password name='password' 
size=40'></td></tr>
     <tr><td colspan=2>* Apabila Username tidak diubah di kosongkan 
saja.</td></tr>
     <tr><td colspan=2>* Apabila Password tidak diubah di kosongkan 
saja.</td></tr>
```

```
 <tr><td colspan=2><input type=submit class='tombol' 
value='Update'></td></tr>
     </table>";
   }
  break;
}
}
?>
```